### **Raimund Stellmach Humanenergetiker**

www.PanDeus.com

 **Spirituelle Lebensbegleitung: Chakrentherapie, Energiearbeit, Interpretation der Aura** - nach den Prinzipien der Lebensschule, dem Chakrensystem und der Energiearbeit nach Heliamus©

 **Raumenergetik: Reinigung von Räumen, Häusern, Gebäuden, Plätzen** - nach den Prinzipien der Energiearbeit nach Heliamus©

**→ Ausbildung In Spiritueller LebensBegleitung = www.AISLB.com** 

Raimund Stellmach, Unterlaussa 42, 8934 Unterlaussa - **Webshop** Email: info@pandeus.com [-](mailto:info@pandeus.com) Hy. 0043 (0) 676/9741501 - Öst. UID: ATU64085224 - Mitglied der WKO

# **Datenschutzerklärung für: [www.Angels4You.eu](http://www.angels4you.eu/)**

# **Inhaltsverzeichnis:**

- Einleitung und Überblick
- **Anwendungsbereich**
- **Rechtsgrundlagen**
- Kontaktdaten des Verantwortlichen
- Automatische Datenspeicherung
- **Cookies**
- Speicherung persönlicher Daten
- Rechte laut Datenschutzgrundverordnung
- Auswertung des Besucherverhaltens
- TLS-Verschlüsselung mit https
- Google Analytics Datenschutzerklärung
- E-Mail-Marketing
- Amazon-Partnerprogramm Datenschutzerklärung
- **Zahlungsanbieter**
- Sofortüberweisung Datenschutzerklärung
- Klarna Checkout Datenschutzerklärung
- YouTube Datenschutzerklärung
- Zoom Datenschutzerklärung

# **Einleitung und Überblick**

Wir haben diese Datenschutzerklärung (Fassung 07.05.2021-111738755) verfasst, um Ihnen gemäß der Vorgaben der [Datenschutz-Grundverordnung \(EU\) 2016/679](https://eur-lex.europa.eu/legal-content/DE/ALL/?uri=celex%3A32016R0679&tid=111738755) und anwendbaren nationalen Gesetzen zu erklären, welche personenbezogenen Daten (kurz Daten) wir als Verantwortliche – und die von uns beauftragten Auftragsverarbeiter (z. B. Provider) – verarbeiten, zukünftig verarbeiten werden und welche rechtmäßigen Möglichkeiten Sie haben. Die verwendeten Begriffe sind geschlechtsneutral zu verstehen.

#### **Kurz gesagt: Wir informieren Sie umfassend über Daten, die wir über Sie verarbeiten.**

Datenschutzerklärungen klingen für gewöhnlich sehr technisch und verwenden juristische Fachbegriffe. Diese Datenschutzerklärung soll Ihnen hingegen die wichtigsten Dinge so einfach und transparent wie möglich beschreiben. Soweit es der Transparenz förderlich ist, werden technische **Begriffe leserfreundlich erklärt**, **Links** zu weiterführenden Informationen geboten

und **Grafiken** zum Einsatz gebracht. Wir informieren damit in klarer und einfacher Sprache, dass wir im Rahmen unser Geschäftstätigkeiten nur dann personenbezogene Daten verarbeiten, wenn eine entsprechende gesetzliche Grundlage gegeben ist. Das ist sicher nicht möglich, wenn man möglichst knappe, unklare und juristisch-technische Erklärungen abgibt, so wie sie im Internet oft Standard sind, wenn es um Datenschutz geht. Ich hoffe Sie finden die folgenden Erläuterungen interessant und informativ und vielleicht ist die eine oder andere Information dabei, die Sie noch nicht kannten.

Wenn trotzdem Fragen bleiben, möchten wir Sie bitten, sich an die unten bzw. im Impressum genannte verantwortliche Stelle zu wenden, den vorhandenen Links zu folgen und sich weitere Informationen auf Drittseiten anzusehen. Unsere Kontaktdaten finden Sie selbstverständlich auch im Impressum.

# **Anwendungsbereich**

Diese Datenschutzerklärung gilt für alle, von uns im Unternehmen verarbeiteten personenbezogenen Daten und für alle personenbezogenen Daten die von uns beauftragte Firmen (Auftragsverarbeiter) verarbeiten. Mit personenbezogenen Daten meinen wir Informationen wie zum Beispiel Name, E-Mail-Adresse und postalische Anschrift einer Person. Die Verarbeitung personenbezogener Daten sorgt dafür, dass wir unsere Dienstleistungen und Produkte anbieten und abrechnen können, sei es online oder offline. Der Anwendungsbereich dieser Datenschutzerklärung umfasst:

- alle Onlineauftritte (Websites, Onlineshops) die wir betreiben
- Social Media Auftritte und E-Mail Kommunikation
- mobile Apps für Smartphones und andere Geräte

**Kurz gesagt:** alle Bereiche wo personenbezogene Daten im Unternehmen strukturiert verarbeitet werden.

### **Rechtsgrundlagen**

In der folgenden Datenschutzerklärung geben wir Ihnen transparente Informationen zu den rechtlichen Grundsätzen und Vorschriften, also den Rechtsgrundlagen der Datenschutz-Grundverordnung die uns ermöglichen personenbezogene Daten zu verarbeiten. Was das EU-Recht betrifft, beziehen wir uns auf die VERORDNUNG (EU) 2016/679 DES EUROPÄISCHEN PARLAMENTS UND DES RATES vom 27. April 2016. Diese Datenschutz-Grundverordnung der EU können Sie selbstverständlich online auf EUR-Lex, dem Zugang zum EU-Recht, unter [https://eur-lex.europa.eu/legal-content/DE/TXT/?uri=celex%3A32016R0679](https://eur-lex.europa.eu/legal-content/DE/ALL/?uri=celex%3A32016R0679&tid=111738755) nachlesen.

Wir verarbeiten Ihre Daten nur, wenn mindestens eine der folgenden Bedingungen zutrifft:

- 1. **Einwilligung** (Artikel 6 Absatz 1 lit. a DSGVO): Sie haben uns Ihre Einwilligung gegeben Daten zu einem bestimmten Zweck zu verarbeiten. Ein Beispiel wäre die Speicherung Ihrer eingegebenen Daten eines Kontaktformulars.
- 2. **Vertrag** (Artikel 6 Absatz 1 lit. b DSGVO): Um einen Vertrag oder vorvertragliche Verpflichtungen mit Ihnen zu erfüllen, verarbeiten wir Ihre Daten. Wenn wir zum Beispiel einen Kaufvertrag mit Ihnen abschließen, benötigen wir vorab personenbezogene Informationen.
- 3. **Rechtliche Verpflichtung** (Artikel 6 Absatz 1 lit. c DSGVO): Wenn wir einer rechtlichen Verpflichtung unterliegen, verarbeiten wir Ihre Daten. Zum Beispiel sind wir gesetzlich

verpflichtet Rechnungen für die Buchhaltung aufzuheben. Diese enthalten in der Regel personenbezogene Daten.

4. **Berechtigte Interessen** (Artikel 6 Absatz 1 lit. f DSGVO): Im Falle berechtigter Interessen, die Ihre Grundrechte nicht einschränken, behalten wir uns Verarbeitung personenbezogener Daten vor. Wir müssen zum Beispiel gewisse Daten verarbeiten um unsere Website sicher und wirtschaftlich effizient betreiben zu können, diese Verarbeitung ist somit ein berechtigtes Interesse.

Weitere Bedingungen wie die Wahrnehmung von Aufnahmen im öffentlichen Interesse und Ausübung öffentlicher Gewalt sowie dem Schutz lebenswichtiger Interessen treten bei uns in der Regel nicht auf. Soweit eine solche Rechtsgrundlage doch einschlägig sein sollte, wird diese an der entsprechenden Stelle ausgewiesen.

Zusätzlich zu der EU-Verordnung, gelten auch noch nationale Gesetze:

- In **Österreich** ist dies das Bundesgesetz zum Schutz natürlicher Personen bei der Verarbeitung personenbezogener Daten (**Datenschutzgesetz**), kurz **DSG**.
- In **Deutschland** gilt das **Bundesdatenschutzgesetz**, kurz **BDSG**.

Sofern weitere regionale oder nationale Gesetze zur Anwendung kommen, informieren wir Sie in den folgenden Abschnitten darüber.

### **Kontaktdaten des Verantwortlichen**

Sollten Sie Fragen zum Datenschutz haben, finden Sie nachfolgend die Kontaktdaten der verantwortlichen Person bzw. Stelle:

#### **Raimund Stellmach Unterlaussa 42, 8934 Unterlaussa**

#### **Vertretungsberechtigt: Raimund Stellmach**

**E-Mail: info@angels4you.eu Telefon: +43 6769741501 Impressum: https://www.wkoecg.at/Web/Ecg.aspx?FirmaID=2255fd8f-b840-463b-b3ea-72306ece2f15**

### **Automatische Datenspeicherung**

Wenn Sie heutzutage Websites besuchen, werden gewisse Informationen automatisch erstellt und gespeichert, so auch auf dieser Website. Diese gesammelten Daten sollten möglichst sparsam und nur mit Begründung gesammelt werden. Mit Website meinen wir übrigens die Gesamtheit aller Webseiten auf Ihrer Domain, d.h. alles von der Startseite (Homepage) bis hin zur aller letzten Unterseite (wie dieser hier). Mit Domain meinen wir zum Beispiel beispiel.de oder musterbeispiel.com.

Auch während Sie unsere Website jetzt gerade besuchen, speichert unser Webserver – das ist der Computer auf dem diese Webseite gespeichert ist – aus Gründen der Betriebssicherheit, zur Erstellung von Zugriffsstatistik usw. in der Regel automatisch Daten wie

- die komplette Internetadresse (URL) der aufgerufenen Webseite (z. B. https://www.beispielwebsite.de/beispielunterseite.html/)
- Browser und Browserversion (z. B. Chrome 87)
- das verwendete Betriebssystem (z. B. Windows 10)
- die Adresse (URL) der zuvor besuchten Seite (Referrer URL) (z. B.
- https://www.beispielquellsite.de/vondabinichgekommen.html/)
- den Hostname und die IP-Adresse des Geräts von welchem aus zugegriffen wird (z. B. COMPUTERNAME und 194.23.43.121)
- Datum und Uhrzeit
- in Dateien, den sogenannten Webserver-Logfiles.

#### **Zur Veranschaulichung:**

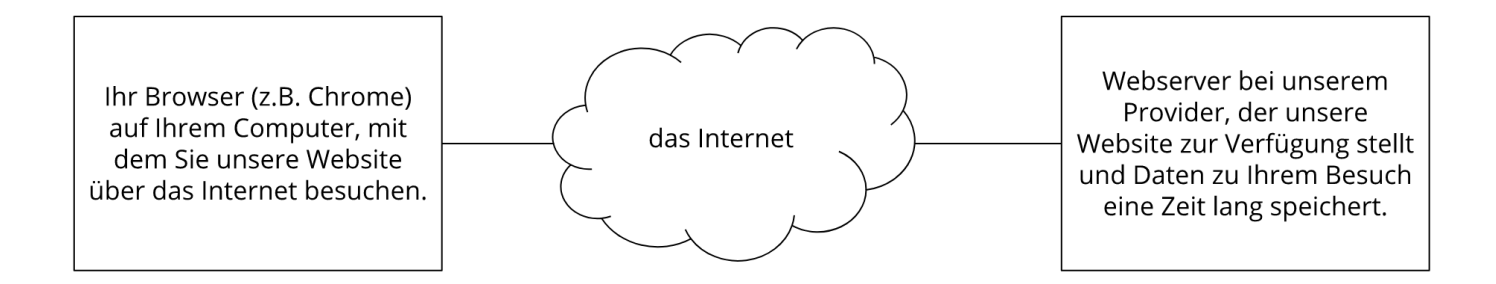

In der Regel werden diese Dateien zwei Wochen gespeichert und danach automatisch gelöscht. Wir geben diese Daten nicht weiter, können jedoch nicht ausschließen, dass diese Daten beim Vorliegen von rechtswidrigem Verhalten von Behörden eingesehen werden.

Kurz gesagt: Ihr Besuch wird durch unseren Provider (Firma, die unsere Website auf speziellen Computern (Servern) laufen lässt), protokolliert, aber wir geben Ihre Daten nicht weiter!

### **Cookies**

Unsere Webseite verwendet HTTP-Cookies, um nutzerspezifische Daten zu speichern. Im Folgenden erklären wir, was Cookies sind und warum Sie genutzt werden, damit Sie die folgende Datenschutzerklärung besser verstehen.

#### **Was genau sind Cookies?**

Immer wenn Sie durch das Internet surfen, verwenden Sie einen Browser. Bekannte Browser sind beispielsweise Chrome, Safari, Firefox, Internet Explorer und Microsoft Edge. Die meisten Webseiten speichern kleine Text-Dateien in Ihrem Browser. Diese Dateien nennt man Cookies.

Eines ist nicht von der Hand zu weisen: Cookies sind echt nützliche Helferlein. Fast alle Webseiten verwenden Cookies. Genauer gesprochen sind es HTTP-Cookies, da es auch noch andere Cookies für andere Anwendungsbereiche gibt. HTTP-Cookies sind kleine Dateien, die von unserer Webseite auf Ihrem Computer gespeichert werden. Diese Cookie-Dateien werden automatisch im Cookie-Ordner, quasi dem "Hirn" Ihres Browsers, untergebracht. Ein Cookie besteht aus einem Namen und einem Wert. Bei der Definition eines Cookies müssen zusätzlich ein oder mehrere Attribute angegeben werden.

Cookies speichern gewisse Nutzerdaten von Ihnen, wie beispielsweise Sprache oder persönliche Seiteneinstellungen. Wenn Sie unsere Seite wieder aufrufen, übermittelt Ihr Browser die "userbezogenen" Informationen an unsere Seite zurück. Dank der Cookies weiß

unsere Webseite, wer Sie sind und bietet Ihnen die Einstellung, die Sie gewohnt sind. In einigen Browsern hat jedes Cookie eine eigene Datei, in anderen wie beispielsweise Firefox sind alle Cookies in einer einzigen Datei gespeichert.

Die folgende Grafik zeigt eine mögliche Interaktion zwischen einem Webbrowser wie z. B. Chrome und dem Webserver. Dabei fordert der Webbrowser eine Website an und erhält vom Server ein Cookie zurück, welches der Browser erneut verwendet, sobald eine andere Seite angefordert wird.

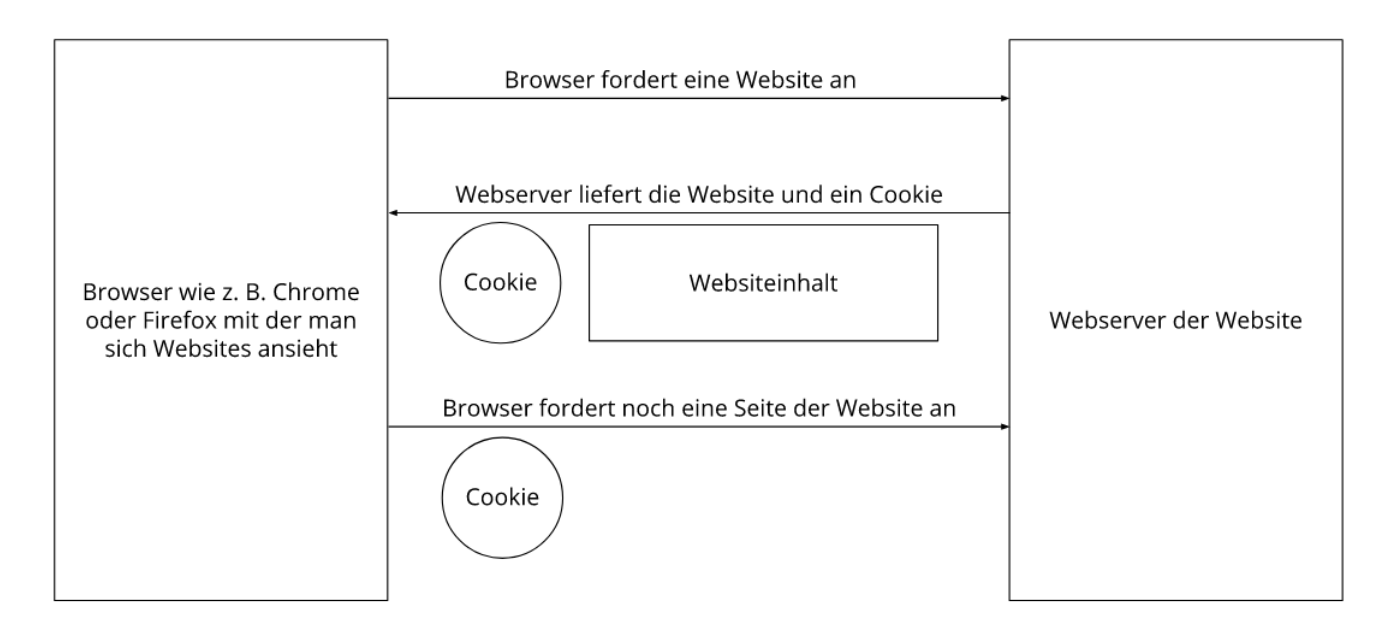

Es gibt sowohl Erstanbieter Cookies als auch Drittanbieter-Cookies. Erstanbieter-Cookies werden direkt von unserer Seite erstellt, Drittanbieter-Cookies werden von Partner-Webseiten (z.B. Google Analytics) erstellt. Jedes Cookie ist individuell zu bewerten, da jedes Cookie andere Daten speichert. Auch die Ablaufzeit eines Cookies variiert von ein paar Minuten bis hin zu ein paar Jahren. Cookies sind keine Software-Programme und enthalten keine Viren, Trojaner oder andere "Schädlinge". Cookies können auch nicht auf Informationen Ihres PCs zugreifen.

So können zum Beispiel Cookie-Daten aussehen:

**Name:** \_ga **Wert:** GA1.2.1326744211.152111738755-9 **Verwendungszweck:** Unterscheidung der Webseitenbesucher **Ablaufdatum:** nach 2 Jahren

Diese Mindestgrößen sollte ein Browser unterstützen können:

- Mindestens 4096 Bytes pro Cookie
- Mindestens 50 Cookies pro Domain
- Mindestens 3000 Cookies insgesamt

#### **Welche Arten von Cookies gibt es?**

Die Frage welche Cookies wir im Speziellen verwenden, hängt von den verwendeten Diensten ab und wird in den folgenden Abschnitten der Datenschutzerklärung geklärt. An dieser Stelle möchten wir kurz auf die verschiedenen Arten von HTTP-Cookies eingehen.

#### **Man kann 4 Arten von Cookies unterscheiden:**

#### **Unerlässliche Cookies**

Diese Cookies sind nötig, um grundlegende Funktionen der Webseite sicherzustellen. Zum Beispiel braucht es diese Cookies, wenn ein User ein Produkt in den Warenkorb legt, dann auf anderen Seiten weitersurft und später erst zur Kasse geht. Durch diese Cookies wird der Warenkorb nicht gelöscht, selbst wenn der User sein Browserfenster schließt.

#### **Zweckmäßige Cookies**

Diese Cookies sammeln Infos über das Userverhalten und ob der User etwaige Fehlermeldungen bekommt. Zudem werden mithilfe dieser Cookies auch die Ladezeit und das Verhalten der Webseite bei verschiedenen Browsern gemessen.

#### **Zielorientierte Cookies**

Diese Cookies sorgen für eine bessere Nutzerfreundlichkeit. Beispielsweise werden eingegebene Standorte, Schriftgrößen oder Formulardaten gespeichert.

#### **Werbe-Cookies**

Diese Cookies werden auch Targeting-Cookies genannt. Sie dienen dazu dem User individuell angepasste Werbung zu liefern. Das kann sehr praktisch, aber auch sehr nervig sein.

Üblicherweise werden Sie beim erstmaligen Besuch einer Webseite gefragt, welche dieser Cookiearten Sie zulassen möchten. Und natürlich wird diese Entscheidung auch in einem Cookie gespeichert.

#### **Wie kann ich Cookies löschen?**

Wie und ob Sie Cookies verwenden wollen, entscheiden Sie selbst. Unabhängig von welchem Service oder welcher Webseite die Cookies stammen, haben Sie immer die Möglichkeit Cookies zu löschen, zu deaktivieren oder nur teilweise zuzulassen. Zum Beispiel können Sie Cookies von Drittanbietern blockieren, aber alle anderen Cookies zulassen.

Wenn Sie feststellen möchten, welche Cookies in Ihrem Browser gespeichert wurden, wenn Sie Cookie-Einstellungen ändern oder löschen wollen, können Sie dies in Ihren Browser-Einstellungen finden:

[Chrome: Cookies in Chrome löschen, aktivieren und verwalten](https://support.google.com/chrome/answer/95647?tid=111738755)

[Safari: Verwalten von Cookies und Websitedaten mit Safari](https://support.apple.com/de-at/guide/safari/sfri11471/mac?tid=111738755)

[Firefox: Cookies löschen, um Daten zu entfernen, die Websites auf Ihrem Computer abgelegt](https://support.mozilla.org/de/kb/cookies-und-website-daten-in-firefox-loschen?tid=111738755)  [haben](https://support.mozilla.org/de/kb/cookies-und-website-daten-in-firefox-loschen?tid=111738755)

[Internet Explorer: Löschen und Verwalten von Cookies](https://support.microsoft.com/de-at/help/17442/windows-internet-explorer-delete-manage-cookies?tid=111738755)

[Microsoft Edge: Löschen und Verwalten von Cookies](https://support.microsoft.com/de-at/help/4027947/windows-delete-cookies?tid=111738755)

Falls Sie grundsätzlich keine Cookies haben wollen, können Sie Ihren Browser so einrichten, dass er Sie immer informiert, wenn ein Cookie gesetzt werden soll. So können Sie bei jedem einzelnen Cookie entscheiden, ob Sie das Cookie erlauben oder nicht. Die Vorgangsweise ist je nach Browser verschieden. Am besten Sie suchen die Anleitung in Google mit dem Suchbegriff "Cookies löschen Chrome" oder "Cookies deaktivieren Chrome" im Falle eines Chrome Browsers.

### **Wie sieht es mit meinem Datenschutz aus?**

Seit 2009 gibt es die sogenannten "Cookie-Richtlinien". Darin ist festgehalten, dass das Speichern von Cookies eine Einwilligung von Ihnen verlangt. Innerhalb der EU-Länder gibt es allerdings noch sehr unterschiedliche Reaktionen auf diese Richtlinien. In Österreich erfolgte aber die Umsetzung dieser Richtlinie in § 96 Abs. 3 des Telekommunikationsgesetzes (TKG). In Deutschland wurden die Cookie-Richtlinien nicht als nationales Recht umgesetzt. Stattdessen erfolgte die Umsetzung dieser Richtlinie weitgehend in § 15 Abs.3 des Telemediengesetzes (TMG).

Wenn Sie mehr über Cookies wissen möchten und technische Dokumentationen nicht scheuen, empfehlen wir [https://tools.ietf.org/html/rfc6265,](https://tools.ietf.org/html/rfc6265) dem Request for Comments der Internet Engineering Task Force (IETF) namens "HTTP State Management Mechanism".

# **Speicherung persönlicher Daten**

Persönliche Daten, die Sie uns auf dieser Website elektronisch übermitteln, wie zum Beispiel Name, E-Mail-Adresse, Adresse oder andere persönlichen Angaben im Rahmen der Übermittlung eines Formulars oder Kommentaren im Blog, werden von uns gemeinsam mit dem Zeitpunkt und der IP-Adresse nur zum jeweils angegebenen Zweck verwendet, sicher verwahrt und nicht an Dritte weitergegeben.

Wir nutzen Ihre persönlichen Daten somit nur für die Kommunikation mit jenen Besuchern, die Kontakt ausdrücklich wünschen und für die Abwicklung der auf dieser Webseite angebotenen Dienstleistungen und Produkte. Wir geben Ihre persönlichen Daten ohne Zustimmung nicht weiter, können jedoch nicht ausschließen, dass diese Daten beim Vorliegen von rechtswidrigem Verhalten eingesehen werden.

Wenn Sie uns persönliche Daten per E-Mail schicken – somit abseits dieser Webseite – können wir keine sichere Übertragung und den Schutz Ihrer Daten garantieren. Wir empfehlen Ihnen, vertrauliche Daten niemals unverschlüsselt per E-Mail zu übermitteln.

# **Rechte laut Datenschutzgrundverordnung**

Ihnen stehen laut den Bestimmungen der DSGVO grundsätzlich die folgende Rechte zu:

- Recht auf Berichtigung (Artikel 16 DSGVO)
- Recht auf Löschung ("Recht auf Vergessenwerden") (Artikel 17 DSGVO)
- Recht auf Einschränkung der Verarbeitung (Artikel 18 DSGVO)
- Recht auf Benachrichtigung Mitteilungspflicht im Zusammenhang mit der Berichtigung oder Löschung personenbezogener Daten oder der Einschränkung der Verarbeitung (Artikel 19 DSGVO)
- Recht auf Datenübertragbarkeit (Artikel 20 DSGVO)
- Widerspruchsrecht (Artikel 21 DSGVO)
- Recht, nicht einer ausschließlich auf einer automatisierten Verarbeitung einschließlich Profiling — beruhenden Entscheidung unterworfen zu werden (Artikel 22 DSGVO)

Wenn Sie glauben, dass die Verarbeitung Ihrer Daten gegen das Datenschutzrecht verstößt oder Ihre datenschutzrechtlichen Ansprüche sonst in einer Weise verletzt worden sind, können Sie sich bei der Aufsichtsbehörde beschweren. Diese ist für Österreich die Datenschutzbehörde, deren Webseite Sie unter [https://www.dsb.gv.at/](https://www.dsb.gv.at/?tid=111738755) finden und für Deutschland können Sie sich an die [Bundesbeauftragte für den Datenschutz und die](https://www.bfdi.bund.de/)  [Informationsfreiheit \(BfDI\)](https://www.bfdi.bund.de/) wenden.

# **Auswertung des Besucherverhaltens**

In der folgenden Datenschutzerklärung informieren wir Sie darüber, ob und wie wir Daten Ihres Besuchs dieser Website auswerten. Die Auswertung der gesammelten Daten erfolgt in der Regel anonym und wir können von Ihrem Verhalten auf dieser Website nicht auf Ihre Person schließen.

Mehr über Möglichkeiten dieser Auswertung der Besuchsdaten zu widersprechen erfahren Sie in der folgenden Datenschutzerklärung.

### **TLS-Verschlüsselung mit https**

TLS, Verschlüsselung und https klingen sehr technisch und sind es auch. Wir verwenden HTTPS (das Hypertext Transfer Protocol Secure steht für "sicheres Hypertext-Übertragungsprotokoll") um Daten abhörsicher im Internet zu übertragen. Das bedeutet, dass die komplette Übertragung aller Daten von Ihrem Browser zu unserem Webserver abgesichert ist – niemand kann "mithören".

Damit haben wir eine zusätzliche Sicherheitsschicht eingeführt und erfüllen Datenschutz durch Technikgestaltung [Artikel 25 Absatz 1 DSGVO\)](https://eur-lex.europa.eu/legal-content/DE/TXT/HTML/?uri=CELEX:32016R0679&from=DE&tid=111738755). Durch den Einsatz von TLS (Transport Layer Security), einem Verschlüsselungsprotokoll zur sicheren Datenübertragung im Internet können wir den Schutz vertraulicher Daten sicherstellen. Sie erkennen die Benutzung dieser Absicherung der Datenübertragung am kleinen Schlosssymbol links oben im Browser links von der Internetadresse (z. B. beispielseite.de) und der Verwendung des Schemas https (anstatt http) als Teil unserer Internetadresse. Wenn Sie mehr zum Thema Verschlüsselung wissen möchten, empfehlen wir die Google Suche nach "Hypertext Transfer Protocol Secure wiki" um gute Links zu weiterführenden Informationen zu erhalten.

# **Google Analytics Datenschutzerklärung**

Wir verwenden auf unserer Website das Analyse-Tracking Tool Google Analytics (GA) des amerikanischen Unternehmens Google Inc. Für den europäischen Raum ist das Unternehmen Google Ireland Limited (Gordon House, Barrow Street Dublin 4, Irland) für alle Google-Dienste verantwortlich. Google Analytics sammelt Daten über Ihre Handlungen auf unserer Website. Wenn Sie beispielsweise einen Link anklicken, wird diese Aktion in einem Cookie gespeichert und an Google Analytics versandt. Mithilfe der Berichte, die wir von Google Analytics erhalten, können wir unsere Website und unser Service besser an Ihre Wünsche anpassen. Im Folgenden gehen wir näher auf das Tracking-Tool ein und informieren Sie vor allem darüber, welche Daten gespeichert werden und wie Sie das verhindern können.

### **Was ist Google Analytics?**

Google Analytics ist ein Trackingtool, das der Datenverkehrsanalyse unserer Website dient. Damit Google Analytics funktioniert, wird ein Tracking-Code in den Code unserer Website eingebaut. Wenn Sie unsere Website besuchen, zeichnet dieser Code verschiedene Handlungen auf, die Sie auf unserer Website ausführen. Sobald Sie unsere Website verlassen, werden diese Daten an die Google-Analytics-Server gesendet und dort gespeichert.

Google verarbeitet die Daten und wir bekommen Berichte über Ihr Userverhalten. Dabei kann es sich unter anderem um folgende Berichte handeln:

- Zielgruppenberichte: Über Zielgruppenberichte lernen wir unsere User besser kennen und wissen genauer, wer sich für unser Service interessiert.
- Anzeigeberichte: Durch Anzeigeberichte können wir unsere Onlinewerbung leichter analysieren und verbessern.
- Akquisitionsberichte: Akquisitionsberichte geben uns hilfreiche Informationen darüber, wie wir mehr Menschen für unser Service begeistern können.
- Verhaltensberichte: Hier erfahren wir, wie Sie mit unserer Website interagieren. Wir können nachvollziehen welchen Weg Sie auf unserer Seite zurücklegen und welche Links Sie anklicken.
- Conversionsberichte: Conversion nennt man einen Vorgang, bei dem Sie aufgrund einer Marketing-Botschaft eine gewünschte Handlung ausführen. Zum Beispiel, wenn Sie von einem reinen Websitebesucher zu einem Käufer oder Newsletter-Abonnent werden. Mithilfe dieser Berichte erfahren wir mehr darüber, wie unsere Marketing-Maßnahmen bei Ihnen ankommen. So wollen wir unsere Conversionrate steigern.
- Echtzeitberichte: Hier erfahren wir immer sofort, was gerade auf unserer Website passiert. Zum Beispiel sehen wir wie viele User gerade diesen Text lesen.

#### **Warum verwenden wir Google Analytics auf unserer Webseite?**

Unser Ziel mit dieser Website ist klar: Wir wollen Ihnen das bestmögliche Service bieten. Die Statistiken und Daten von Google Analytics helfen uns dieses Ziel zu erreichen.

Die statistisch ausgewerteten Daten zeigen uns ein klares Bild von den Stärken und Schwächen unserer Website. Einerseits können wir unsere Seite so optimieren, dass sie von interessierten Menschen auf Google leichter gefunden wird. Andererseits helfen uns die Daten, Sie als Besucher besser zu verstehen. Wir wissen somit sehr genau, was wir an unserer Website verbessern müssen, um Ihnen das bestmögliche Service zu bieten. Die Daten dienen uns auch, unsere Werbe- und Marketing-Maßnahmen individueller und kostengünstiger durchzuführen. Schließlich macht es nur Sinn, unsere Produkte und Dienstleistungen Menschen zu zeigen, die sich dafür interessieren.

#### **Welche Daten werden von Google Analytics gespeichert?**

Google Analytics erstellt mithilfe eines Tracking-Codes eine zufällige, eindeutige ID, die mit Ihrem Browser-Cookie verbunden ist. So erkennt Sie Google Analytics als neuen User. Wenn Sie das nächste Mal unsere Seite besuchen, werden Sie als "wiederkehrender" User erkannt. Alle gesammelten Daten werden gemeinsam mit dieser User-ID gespeichert. So ist es überhaupt erst möglich pseudonyme Userprofile auszuwerten.

Um mit Google Analytics unsere Website analysieren zu können, muss eine Property-ID in den Tracking-Code eingefügt werden. Die Daten werden dann in der entsprechenden Property gespeichert. Für jede neu angelegte Property ist die Google Analytics 4-Property standardmäßig. Alternativ kann man aber auch noch die Universal Analytics Property erstellen. Je nach verwendeter Property werden Daten unterschiedlich lange gespeichert.

Durch Kennzeichnungen wie Cookies und App-Instanz-IDs werden Ihre Interaktionen auf unserer Website gemessen. Interaktionen sind alle Arten von Handlungen, die Sie auf unserer Website ausführen. Wenn Sie auch andere Google-Systeme (wie z.B. ein Google-Konto) nützen, können über Google Analytics generierte Daten mit Drittanbieter-Cookies verknüpft werden. Google gibt keine Google Analytics-Daten weiter, außer wir als Websitebetreiber genehmigen das. Zu Ausnahmen kann es kommen, wenn es gesetzlich erforderlich ist.

#### **Folgende Cookies werden von Google Analytics verwendet:**

**Name:** \_ga **Wert:** 2.1326744211.152111738755-5 **Verwendungszweck:** Standardmäßig verwendet analytics.js das Cookie \_ga, um die User-ID zu speichern. Grundsätzlich dient es zur Unterscheidung der Webseitenbesucher. **Ablaufdatum:** nach 2 Jahren

**Name:** gid **Wert:** 2.1687193234.152111738755-1 **Verwendungszweck:** Das Cookie dient auch zur Unterscheidung der Webseitenbesucher **Ablaufdatum:** nach 24 Stunden

**Name:** \_gat\_gtag\_UA\_ **Wert:** 1 **Verwendungszweck:** Wird zum Senken der Anforderungsrate verwendet. Wenn Google Analytics über den Google Tag Manager bereitgestellt wird, erhält dieser Cookie den Namen \_dc\_gtm\_ . **Ablaufdatum:** nach 1 Minute

**Name:** AMP\_TOKEN **Wert:** keine Angaben

**Verwendungszweck:** Das Cookie hat einen Token, mit dem eine User ID vom AMP-Client-ID-Dienst abgerufen werden kann. Andere mögliche Werte weisen auf eine Abmeldung, eine Anfrage oder einen Fehler hin.

**Ablaufdatum:** nach 30 Sekunden bis zu einem Jahr

**Name:** \_\_utma

**Wert:** 1564498958.1564498958.1564498958.1

**Verwendungszweck:** Mit diesem Cookie kann man Ihr Verhalten auf der Website verfolgen und die Leistung messen. Das Cookie wird jedes Mal aktualisiert, wenn Informationen an Google Analytics gesendet werden.

**Ablaufdatum:** nach 2 Jahren

**Name:** \_\_utmt **Wert:** 1 **Verwendungszweck:** Das Cookie wird wie \_gat\_gtag\_UA\_ zum Drosseln der Anforderungsrate verwendet. **Ablaufdatum:** nach 10 Minuten

**Name:** \_\_utmb **Wert:** 3.10.1564498958 **Verwendungszweck:** Dieses Cookie wird verwendet, um neue Sitzungen zu bestimmen. Es wird jedes Mal aktualisiert, wenn neue Daten bzw. Infos an Google Analytics gesendet werden. **Ablaufdatum:** nach 30 Minuten

**Name:** \_\_utmc

**Wert:** 167421564

**Verwendungszweck:** Dieses Cookie wird verwendet, um neue Sitzungen für wiederkehrende Besucher festzulegen. Dabei handelt es sich um ein Session-Cookie und wird nur solange gespeichert, bis Sie den Browser wieder schließen. **Ablaufdatum:** Nach Schließung des Browsers

**Name:** \_\_utmz **Wert:** m|utmccn=(referral)|utmcmd=referral|utmcct=/ **Verwendungszweck:** Das Cookie wird verwendet, um die Quelle des Besucheraufkommens

auf unserer Website zu identifizieren. Das heißt, das Cookie speichert, von wo Sie auf unsere Website gekommen sind. Das kann eine andere Seite bzw. eine Werbeschaltung gewesen sein.

**Ablaufdatum:** nach 6 Monaten

**Name:** \_\_utmv **Wert:** keine Angabe

**Verwendungszweck:** Das Cookie wird verwendet, um benutzerdefinierte Userdaten zu speichern. Es wird immer aktualisiert, wenn Informationen an Google Analytics gesendet werden.

**Ablaufdatum:** nach 2 Jahren

**Anmerkung:** Diese Aufzählung kann keinen Anspruch auf Vollständigkeit erheben, da Google die Wahl ihrer Cookies immer wieder auch verändert.

#### **Hier zeigen wir Ihnen einen Überblick über die wichtigsten Daten, die mit Google Analytics erhoben werden:**

**Heatmaps:** Google legt sogenannte Heatmaps an. Über Heatmaps sieht man genau jene Bereiche, die Sie anklicken. So bekommen wir Informationen, wo Sie auf unserer Seite "unterwegs" sind.

**Sitzungsdauer:** Als Sitzungsdauer bezeichnet Google die Zeit, die Sie auf unserer Seite verbringen, ohne die Seite zu verlassen. Wenn Sie 20 Minuten inaktiv waren, endet die Sitzung automatisch.

**Absprungrate** (engl. Bouncerate): Von einem Absprung ist die Rede, wenn Sie auf unserer Website nur eine Seite ansehen und dann unsere Website wieder verlassen.

**Kontoerstellung:** Wenn Sie auf unserer Website ein Konto erstellen bzw. eine Bestellung machen, erhebt Google Analytics diese Daten.

**IP-Adresse:** Die IP-Adresse wird nur in gekürzter Form dargestellt, damit keine eindeutige Zuordnung möglich ist.

**Standort:** Über die IP-Adresse kann das Land und Ihr ungefährer Standort bestimmt werden. Diesen Vorgang bezeichnet man auch als IP- Standortbestimmung.

**Technische Informationen:** Zu den technischen Informationen zählen unter anderem Ihr Browsertyp, Ihr Internetanbieter oder Ihre Bildschirmauflösung.

**Herkunftsquelle:** Google Analytics beziehungsweise uns interessiert natürlich auch über welche Website oder welche Werbung Sie auf unsere Seite gekommen sind.

Weitere Daten sind Kontaktdaten, etwaige Bewertungen, das Abspielen von Medien (z.B., wenn Sie ein Video über unsere Seite abspielen), das Teilen von Inhalten über Social Media oder das Hinzufügen zu Ihren Favoriten. Die Aufzählung hat keinen Vollständigkeitsanspruch und dient nur zu einer allgemeinen Orientierung der Datenspeicherung durch Google Analytics.

#### **Wie lange und wo werden die Daten gespeichert?**

Google hat Ihre Server auf der ganzen Welt verteilt. Die meisten Server befinden sich in Amerika und folglich werden Ihre Daten meist auf amerikanischen Servern gespeichert. Hier können Sie genau nachlesen wo sich die Google-Rechenzentren befinden: <https://www.google.com/about/datacenters/inside/locations/?hl=de>

Ihre Daten werden auf verschiedenen physischen Datenträgern verteilt. Das hat den Vorteil, dass die Daten schneller abrufbar sind und vor Manipulation besser geschützt sind. In jedem Google-Rechenzentrum gibt es entsprechende Notfallprogramme für Ihre Daten. Wenn beispielsweise die Hardware bei Google ausfällt oder Naturkatastrophen Server lahmlegen, bleibt das Risiko einer Dienstunterbrechung bei Google dennoch gering.

Die Aufbewahrungsdauer der Daten hängt von den verwendeten Properties ab. Bei der Verwendung der neueren Google Analytics 4-Properties ist die Aufbewahrungsdauer Ihrer Userdaten auf 14 Monate fix eingestellt. Für andere sogenannte Ereignisdaten haben wir die Möglichkeit eine Aufbewahrungsdauer von 2 Monaten oder 14 Monaten zu wählen.

Bei Universal Analytics-Properties ist bei Google Analytics eine Aufbewahrungsdauer Ihrer Userdaten von 26 Monaten standardisiert eingestellt. Dann werden Ihre Userdaten gelöscht. Allerdings haben wir die Möglichkeit, die Aufbewahrungsdauer von Nutzdaten selbst zu wählen. Dafür stehen uns fünf Varianten zur Verfügung:

- Löschung nach 14 Monaten
- Löschung nach 26 Monaten
- Löschung nach 38 Monaten
- Löschung nach 50 Monaten
- Keine automatische Löschung

Zusätzlich gibt es auch die Option, dass Daten erst dann gelöscht werden, wenn Sie innerhalb des von uns gewählten Zeitraums nicht mehr unsere Website besuchen. In diesem Fall wird die Aufbewahrungsdauer jedes Mal zurückgesetzt, wenn Sie unsere Website innerhalb des festgelegten Zeitraums wieder besuchen.

Wenn der festgelegte Zeitraum abgelaufen ist, werden einmal im Monat die Daten gelöscht. Diese Aufbewahrungsdauer gilt für Ihre Daten, die mit Cookies, Usererkennung und Werbe-IDs (z.B. Cookies der DoubleClick-Domain) verknüpft sind. Berichtergebnisse basieren auf aggregierten Daten und werden unabhängig von Nutzerdaten gespeichert. Aggregierte Daten sind eine Zusammenschmelzung von Einzeldaten zu einer größeren Einheit.

#### **Wie kann ich meine Daten löschen bzw. die Datenspeicherung verhindern?**

Nach dem Datenschutzrecht der Europäischen Union haben Sie das Recht, Auskunft über Ihre Daten zu erhalten, sie zu aktualisieren, zu löschen oder einzuschränken. Mithilfe des Browser-Add-ons zur Deaktivierung von Google Analytics-JavaScript (ga.js, analytics.js, dc.js) verhindern Sie, dass Google Analytics Ihre Daten verwendet. Das Browser-Add-on können Sie unter<https://tools.google.com/dlpage/gaoptout?hl=de> runterladen und installieren. Beachten Sie bitte, dass durch dieses Add-on nur die Datenerhebung durch Google Analytics deaktiviert wird.

Falls Sie grundsätzlich Cookies (unabhängig von Google Analytics) deaktivieren, löschen oder verwalten wollen, gibt es für jeden Browser eine eigene Anleitung:

[Chrome: Cookies in Chrome löschen, aktivieren und verwalten](https://support.google.com/chrome/answer/95647?tid=111738755)

Safari: Verwalten [von Cookies und Websitedaten mit Safari](https://support.apple.com/de-at/guide/safari/sfri11471/mac?tid=111738755)

[Firefox: Cookies löschen, um Daten zu entfernen, die Websites auf Ihrem Computer abgelegt](https://support.mozilla.org/de/kb/cookies-und-website-daten-in-firefox-loschen?tid=111738755)  [haben](https://support.mozilla.org/de/kb/cookies-und-website-daten-in-firefox-loschen?tid=111738755)

[Internet Explorer: Löschen und Verwalten von Cookies](https://support.microsoft.com/de-at/help/17442/windows-internet-explorer-delete-manage-cookies?tid=111738755)

[Microsoft Edge: Löschen und Verwalten von Cookies](https://support.microsoft.com/de-at/help/4027947/windows-delete-cookies?tid=111738755)

Bitte beachten Sie, dass bei der Verwendung dieses Tools Daten von Ihnen auch außerhalb der EU gespeichert und verarbeitet werden können. Die meisten Drittstaaten (darunter auch die USA) gelten nach derzeitigem europäischen Datenschutzrecht als nicht sicher. Daten an unsichere Drittstaaten dürfen also nicht einfach übertragen, dort gespeichert und verarbeitet werden, sofern es keine passenden Garantien (wie etwa EU-Standardvertragsklauseln) zwischen uns und dem außereuropäischen Dienstleister gibt.

Wir hoffen wir konnten Ihnen die wichtigsten Informationen rund um die Datenverarbeitung von Google Analytics näherbringen. Wenn Sie mehr über den Tracking-Dienst erfahren wollen, empfehlen wir diese beiden Links: <http://www.google.com/analytics/terms/de.html> und [https://support.google.com/analytics/answer/6004245?hl=de.](https://support.google.com/analytics/answer/6004245?hl=de)

### **Google Analytics Zusatz zur Datenverarbeitung**

Wir haben mit Google einen Direktkundenvertrag zur Verwendung von Google Analytics abgeschlossen, indem wir den "Zusatz zur Datenverarbeitung" in Google Analytics akzeptiert haben.

Mehr über den Zusatz zur Datenverarbeitung für Google Analytics finden Sie hier: [https://support.google.com/analytics/answer/3379636?hl=de&utm\\_id=ad](https://support.google.com/analytics/answer/3379636?hl=de&utm_id=ad)

# **E-Mail-Marketing**

Wir wollen natürlich mit Ihnen in Kontakt bleiben und Ihnen stets die wichtigsten Neuigkeiten über unser Unternehmen präsentieren. Dafür nutzen wir unter anderem E-Mail-Marketing, ein wesentlicher Bestandteil unseres Online-Marketings. Sofern Sie sich damit einverstanden erklären oder es gesetzlich erlaubt ist, schicken wir Ihnen Newsletter, E-Mails oder andere Benachrichtigungen. Wenn wir im folgenden Text den Begriff "Newsletter" verwenden, meinen wir damit hauptsächlich regelmäßig versendete E-Mails.

### **Wie melden Sie sich für unser E-Mail-Marketing an?**

Wenn Sie an unserem E-Mail-Marketing (meist per Newsletter) teilnehmen wollen, müssen Sie sich im Normalfall einfach nur mit Ihrer E-Mail-Adresse anmelden. Dafür füllen Sie ein Online-Formular aus und senden es ab. Es kann aber auch vorkommen, dass wir Sie etwa um Ihre Anrede und Ihren Namen bitten, damit wir Sie auch persönlich anschreiben können.

Grundsätzlich funktioniert das Anmelden zu Newslettern mit Hilfe des sogenannten "Double-Opt-In-Verfahrens". Nachdem Sie sich für unseren Newsletter auf unserer Website angemeldet haben, bekommen Sie eine E-Mail, über die Sie die Newsletter-Anmeldung bestätigen. So wird sichergestellt, dass Ihnen die E-Mail-Adresse gehört und sich niemand mit einer fremden E-Mail-Adresse angemeldet hat. Wir oder ein von uns verwendetes Benachrichtigungs-Tool protokolliert jede einzelne Anmeldung. Dies ist nötig, damit wir den rechtlich korrekten Anmeldevorgang auch nachweisen können. Dabei wird in der Regel der Zeitpunkt der Anmeldung, der Zeitpunkt der Anmeldebestätigung und Ihre IP-Adresse gespeichert. Zusätzlich wird auch protokolliert, wenn Sie Änderungen Ihrer gespeicherten Daten vornehmen.

#### **Wie lange dürfen wir Ihre E-Mail-Adresse speichern?**

Wenn Sie Ihre E-Mail-Adresse aus unserem E-Mail/Newsletter-Verteiler austragen, dürfen wir Ihre Adresse bis zu drei Jahren auf Grundlage unserer berechtigten Interessen speichern, damit wir Ihre damalige Einwilligung noch nachweisen können. Verarbeiten dürfen wir diese Daten nur, wenn wir uns gegen etwaige Ansprüche wehren müssen.

Wenn Sie allerdings bestätigen, dass Sie uns die Einwilligung zur Newsletter-Anmeldung gegeben haben, können Sie jederzeit einen individuellen Löschantrag stellen. Widersprechen Sie der Einwilligung dauerhaft, behalten wir uns das Recht vor, Ihre E-Mail-Adresse in einer Sperrliste zu speichern. Solange Sie freiwillig unseren Newsletter abonniert haben, solange behalten wir selbstverständlich auch Ihre E-Mail-Adresse.

#### **Auf welcher Rechtsgrundlage betreiben wir E-Mail-Marketing?**

Das Versenden unseres Newsletters erfolgt auf Grundlage Ihrer Einwilligung. Das heißt, wir dürfen Ihnen nur dann einen Newsletter schicken, wenn Sie sich zuvor aktiv dafür angemeldet haben. Wenn eine Einwilligung nicht nötig ist, dann erfolgt der Newsletter-Versand auf Grundlage des berechtigten Interesses am Direktmarketing, sofern dies rechtlich erlaubt ist. Auch wenn wir einen Dienstleister beauftragen, passiert dies auf der Grundlage unseres berechtigten Interesses. Ihren Registrierungsprozess zeichnen wir auf, damit wir stets nachweisen können, dass dieser unseren Gesetzen entspricht.

#### **Was steht in unseren Newslettern?**

Natürlich wollen wir Sie mit unseren Newsletter in keiner Weise belästigen. Darum sind wir wirklich stets bemüht, nur relevante und interessante Inhalte zu bieten. So erfahren Sie etwa mehr über unser Unternehmen, unsere Leistungen oder Produkte. Da wir unsere Angebote auch immer verbessern, erfahren Sie über unseren Newsletter auch immer, wenn es Neuigkeiten gibt oder wir gerade spezielle, lukrative Aktionen anbieten.

Sofern wir einen Dienstleister, der ein professionelles Versand-Tool anbietet, für unser E-Mail-Marketing beauftragen, machen wir das, um Ihnen schnelle und sichere Newsletter bieten zu können.

#### **Welche Daten werden gespeichert?**

Wenn Sie über unsere Website Abonnent unseres Newsletters werden, bestätigen Sie per E-Mail die Mitgliedschaft in einer E-Mail-Liste. Neben IP-Adresse und E-Mail-Adresse können auch Ihr Name, Ihre Adresse und Ihre Telefonnummer gespeichert werden. Allerdings nur, wenn Sie dieser Datenspeicherungen zustimmen. Zusätzlich können etwa auch Informationen zu Ihrem Gerät oder zu Ihren bevorzugten Inhalten auf unserer Website gespeichert werden. Mehr zur Speicherung von Daten, wenn Sie eine Website besuchen, finden Sie im Abschnitt "Automatische Datenspeicherung".

Informationen zu speziellen E-Mail-Marketing Diensten, erfahren Sie – sofern vorhanden – in den folgenden Abschnitten.

#### **Wie kann ich mein Abo kündigen?**

Sie haben jederzeit die Möglichkeit Ihre Newsletter-Anmeldung zu kündigen. Dafür müssen Sie lediglich Ihre Einwilligung zur Newsletter-Anmeldung widerrufen. Das dauert im Normalfall nur wenige Minuten bzw. ein paar Klicks. Meistens finden Sie direkt in unserem Newsletter einen Link, um das Abonnement zu kündigen. Wenn der Link im Newsletter wirklich nicht zu finden ist, kontaktieren Sie uns bitte per Mail und wir werden Ihr Newsletter-Abo kündigen.

# **Rapidmail Datenschutzerklärung**

Wir verwenden auf unserer Website Rapidmail, ein Dienst für unser E-Mail-Marketing. Dienstanbieter ist das deutsche Unternehmen rapidmail GmbH, Augustinerplatz 2, 79098 Freiburg, Deutschland. Mehr über die Daten, die durch die Verwendung von Rapidmail verarbeitet werden, erfahren Sie in der Privacy Policy auf [https://www.rapidmail.at/datenschutz.](https://www.rapidmail.at/datenschutz)

### **Amazon-Partnerprogramm Datenschutzerklärung**

Wir verwenden auf unserer Website das Amazon-Partnerprogramm des Unternehmens Amazon.com, Inc. Die verantwortlichen Stellen im Sinne der Datenschutzerklärung sind die Amazon Europe Core S.à.r.l., die Amazon EU S.à.r.l, die Amazon Services Europe S.à.r.l. und die Amazon Media EU S.à.r.l., alle vier ansässig 5, Rue Plaetis, L-2338 Luxemburg sowie Amazon Instant Video Germany GmbH, Domagkstr. 28, 80807 München. Als Datenverarbeiter wird die Amazon Deutschland Services GmbH, Marcel-Breuer-Str. 12, 80807 München, tätig. Durch die Verwendung dieses Amazon-Partnerprogramms können Daten von Ihnen an Amazon übertragen, gespeichert und verarbeitet werden.

In dieser Datenschutzerklärung informieren wir Sie um welche Daten es sich handelt, warum wir das Programm verwenden und wie Sie die Datenübertragung verwalten bzw. unterbinden können.

### **Was ist das Amazon-Partnerprogramm?**

Das Amazon-Partnerprogramm ist ein Affiliate-Marketing-Programm des Online-Versandunternehmens [Amazon.de.](https://www.amazon.de/ref=as_li_ss_tl?site-redirect=at&linkCode=ll2&tag=thetraffic-21&linkId=16a65fb03b8cb39206283c5345d87944&language=de_DE&tid=111738755) Wie jedes Affiliate-Programm basiert auch das Amazon-Partnerprogramm auf dem Prinzip der Vermittlungsprovision. Amazon bzw. wir platzieren auf unserer Website Werbung oder Partnerlinks und wenn Sie darauf klicken und ein Produkt über Amazon kaufen, erhalten wir eine Werbekostenerstattung (Provision).

#### **Warum verwenden wir das Amazon-Partnerprogramm auf unserer Webseite?**

Unser Ziel ist es Ihnen eine angenehme Zeit mit vielen hilfreichen Inhalten zu liefern. Dafür stecken wir sehr viel Arbeit und Energie in die Entwicklung unserer Website. Mit Hilfe des Amazon-Partnerprogramms haben wir die Möglichkeit, für unsere Arbeit auch ein bisschen entlohnt zu werden. Jeder Partnerlink zu Amazon hat selbstverständlich immer mit unserem Thema zu tun und zeigt Angebote, die Sie interessieren könnten.

#### **Welche Daten werden durch das Amazon-Partnerprogramm gespeichert?**

Sobald Sie mit den Produkten und Dienstleistungen von Amazon interagieren, erhebt Amazon Daten von Ihnen. Amazon unterscheidet zwischen Informationen, die Sie aktiv dem Unternehmen geben und Informationen, die automatisch gesammelt und gespeichert werden. Zu den "aktiven Informationen" zählen zum Beispiel Name, E-Mail-Adresse, Telefonnummer, Alter, Zahlungsinformationen oder Standortinformationen. Sogenannte "automatische Informationen" werden in erster Linie über Cookies gespeichert. Dazu zählen Informationen zum Userverhalten, IP-Adresse, Gerätinformationen (Browsertyp, Standort, Betriebssysteme) oder die URL. Amazon speichert weiters auch den Clickstream. Damit ist der Weg (Reihenfolge der Seiten) gemeint, den Sie als User zurücklegen, um zu einem Produkt zu kommen. Auch um die Herkunft einer Bestellung nachvollziehen zu können, speichert Amazon Cookies in Ihrem Browser. So erkennt das Unternehmen, dass Sie über unsere Website eine Amazon-Werbeanzeige oder einen Partnerlink angeklickt haben.

Wenn Sie ein Amazon-Konto haben und angemeldet sind, während Sie auf unserer Webseite surfen, können die erhobenen Daten Ihrem Account zugewiesen werden. Das verhindern Sie, indem Sie sich bei Amazon abmelden, bevor Sie auf unserer Website surfen.

Hier zeigen wir Ihnen beispielhafte Cookies, die in Ihrem Browser gesetzt werden, wenn Sie auf unserer Website auf einen Amazon-Link klicken.

**Name**: uid **Wert:** 3230928052675285215111738755-9 **Verwendungszweck:** Dieses Cookie speichert eine eindeutige User-ID und sammelt Informationen über Ihre Websiteaktivität. **Ablaufdatum:** nach 2 Monaten

**Name**: ad-id

**Wert:** AyDaInRV1k-Lk59xSnp7h5o **Verwendungszweck:** Dieses Cookie wird von amazon-adsystem.com zur Verfügung gestellt und dient dem Unternehmen für verschiedene Werbezwecke. **Ablaufdatum:** nach 8 Monaten

**Name**: uuid2

**Wert:** 8965834524520213028111738755-2

**Verwendungszweck:** Dieses Cookie ermöglicht gezielte und interessensbezogene Werbung über die AppNexus-Plattform. Das Cookie sammelt und speichert über die IP-Adresse beispielsweise anonyme Daten darüber, welche Werbung Sie angeklickt haben und welche Seiten Sie Sie aufgerufen Seiten haben. **Ablaufdatum:** nach 3 Monaten

**Name**: session-id

**Wert:** 262-0272718-2582202111738755-1

**Verwendungszweck:** Dieses Cookie speichert eine eindeutige User-ID, die der Server Ihnen für die Dauer eines Websitebesuchs (Session) zuweist. Besuchen Sie dieselbe Seite wieder, werden die darin gespeichert Information wieder abgerufen. **Ablaufdatum:** nach 15 Jahren

**Name**: APID

**Wert:** UP9801199c-4bee-11ea-931d-02e8e13f0574 **Verwendungszweck:** Dieses Cookie speichert Informationen darüber, wie Sie eine Website nutzen und welche Werbung Sie vor dem Websitebesuch angesehen haben. **Ablaufdatum:** nach einem Jahr

**Name**: session-id-time **Wert:** tb:s-STNY7ZS65H5335FZEVPE|1581329862486&t:1581329864300&adb:adblk\_no **Verwendungszweck:** Dieses Cookie erfasst die Zeit, die Sie mit einer eindeutigen Cookie-ID auf einer Webseite verbringen. **Ablaufdatum:** nach 2 Jahren

**Name**: csm-hit **Wert:** 2082754801l **Verwendungszweck:** Wir könnten über dieses Cookie keine genauen Informationen in Erfahrung bringen. **Ablaufdatum:** nach 15 Jahren

**Anmerkung:** Bitte beachten Sie, dass diese Liste lediglich Cookie-Beispiele zeigt und keinen Anspruch auf Vollständigkeit erheben kann.

Amazon nutzt diese erhaltenen Informationen, um Werbeanzeigen genauer an die Interessen der User abzustimmen.

#### **Wie lange und wo werden die Daten gespeichert?**

Persönliche Daten werden von Amazon so lange gespeichert, wie es für die geschäftlichen Dienste von Amazon erforderlich ist oder aus rechtlichen Gründen notwendig ist. Da das Unternehmen Amazon seinen Hauptsitz in den USA hat, werden die gesammelten Daten auch auf amerikanischen Servern gespeichert.

#### **Wie kann ich meine Daten löschen bzw. die Datenspeicherung verhindern?**

Sie haben jederzeit das Recht auf Ihre personenbezogenen Daten zuzugreifen und sie auch zu löschen. Wenn Sie einen Amazon-Account besitzen, können Sie in Ihrem Account viele der erhobenen Daten verwalten oder löschen.

Eine weitere Option, die Datenverarbeitung und -speicherung durch Amazon nach Ihren Vorlieben zu verwalten, bietet Ihr Browser. Dort können Sie Cookies verwalten, deaktivieren oder löschen. Dies funktioniert bei jedem Browser ein bisschen anders. Hier finden Sie die Anleitungen zu den gängigsten Browsern:

[Chrome: Cookies in Chrome löschen, aktivieren und verwalten](https://support.google.com/chrome/answer/95647?tid=111738755)

[Safari: Verwalten von Cookies und Websitedaten mit Safari](https://support.apple.com/de-at/guide/safari/sfri11471/mac?tid=111738755)

[Firefox: Cookies löschen, um Daten zu entfernen, die Websites auf Ihrem Computer abgelegt](https://support.mozilla.org/de/kb/cookies-und-website-daten-in-firefox-loschen?tid=111738755)  [haben](https://support.mozilla.org/de/kb/cookies-und-website-daten-in-firefox-loschen?tid=111738755)

[Internet Explorer: Löschen und Verwalten von Cookies](https://support.microsoft.com/de-at/help/17442/windows-internet-explorer-delete-manage-cookies?tid=111738755)

[Microsoft Edge: Löschen und Verwalten von Cookies](https://support.microsoft.com/de-at/help/4027947/windows-delete-cookies?tid=111738755)

Bitte beachten Sie, dass bei der Verwendung dieses Tools Daten von Ihnen auch außerhalb der EU gespeichert und verarbeitet werden können. Die meisten Drittstaaten (darunter auch die USA) gelten nach derzeitigem europäischen Datenschutzrecht als nicht sicher. Daten an unsichere Drittstaaten dürfen also nicht einfach übertragen, dort gespeichert und verarbeitet werden, sofern es keine passenden Garantien (wie etwa EU-Standardvertragsklauseln) zwischen uns und dem außereuropäischen Dienstleister gibt.

Wir hoffen wir haben Ihnen die wichtigsten Informationen über die Datenübertragung durch die Verwendung von dem Amazon-Partnerprogramm nähergebracht. Mehr Informationen finden Sie unter [https://www.amazon.de/gp/help/customer/display.html?nodeId=201909010.](https://www.amazon.de/gp/help/customer/display.html?nodeId=201909010)

### **Zahlungsanbieter**

Wir verwenden auf unserer Website Online-Zahlungssysteme, die uns und Ihnen ein sicheres und reibungsloses Bezahlverfahren ermöglichen. Dabei können unter anderem auch personenbezogene Daten an den jeweiligen Zahlungsanbieter gesendet, gespeichert und dort verarbeitet werden.

Wir bieten also im Rahmen von vertraglichen bzw. rechtlichen Beziehungen, wegen gesetzlicher Pflichten und auf Grundlage des berechtigten Interesses neben Bank- /Kreditinstitutionen auch andere Zahlungsdienstleister an. In den Datenschutzerklärungen der

einzelnen Zahlungsanbietern (wie zum Beispiel Amazon Payments, Apple Pay oder Discover) wird Ihnen ein genauer Überblick über die Datenverarbeitung und Datenspeicherung geboten. Zudem können Sie sich bei Fragen zu datenschutzrelevanten Themen stets an die Verantwortlichen richten.

### **Was ist ein Zahlungsanbieter?**

Bei Zahlungsanbietern handelt es sich um Online-Zahlungssysteme, die es Ihnen ermöglichen eine Bestellung über Online-Banking durchzuführen. Dabei wird die Zahlungsabwicklung durch den von Ihnen gewählten Zahlungsanbieter durchgeführt. Wir erhalten anschließend eine Information über die getätigte Zahlung. Diese Methode kann jeder User nutzen, der ein aktives Online-Banking-Konto mit PIN und TAN hat. Es gibt kaum noch Banken, die solche Zahlungsmethoden nicht anbieten bzw. akzeptieren.

### **Warum verwenden wir Zahlungsanbieter auf unserer Website?**

Wir wollen natürlich mit unserer Website und unserem eingebundenen Onlineshop das bestmögliche Service bietet, damit Sie sich auf unserer Seite wohl fühlen und unsere Angebote nutzen. Wir wissen, dass Ihre Zeit kostbar ist und speziell Zahlungsabwicklungen schnell und reibungslos funktionieren müssen. Aus diesen Gründen bieten wir Ihnen diverse Zahlungsanbieter an. Sie können Ihren bevorzugten Zahlungsanbieter wählen und so in gewohnter Manier bezahlen.

### **Welche Daten werden gespeichert?**

Welche Daten genau verarbeitet werden, hängt natürlich von dem jeweiligen Zahlungsanbieter ab. Doch grundsätzlich werden Daten wie Name, Adresse, Bankdaten (Kontonummer, Kreditkartennummer, Passwörter, TANs usw.) gespeichert. Dabei handelt es sich um notwendige Daten, um überhaupt eine Transaktion durchführen zu können. Zudem können auch etwaige Vertragsdaten und Userdaten, wie zum Beispiel wann Sie unsere Website besuchen, für welche Inhalte Sie sich interessieren oder welche Unterseiten Sie anklicken, gespeichert werden. Auch Ihre IP-Adresse und Informationen zu Ihrem verwendeten Computer werden von den meisten Zahlungsanbietern gespeichert.

Die Daten werden in der Regel auf den Servern der Zahlungsanbietern gespeichert und verarbeitet. Wir als Websitebetreiber erhalten diese Daten nicht. Wir werden nur darüber informiert, ob die Zahlung funktioniert hat oder nicht. Für Identitäts- und Bonitätsprüfungen kann es vorkommen, dass Zahlungsanbieter Daten an die entsprechende Stelle weiterleiten. Für alle Zahlungsgeschäfte gelten immer die Geschäfts- und Datenschutzgrundlagen des jeweiligen Anbieters. Schauen Sie sich daher bitte immer auch die Allgemeinen Geschäftsbedingen und die Datenschutzerklärung des Zahlungsanbieters an. Sie haben auch jederzeit das Recht beispielsweise Daten löschen oder korrigieren zu lassen. Bitte setzen Sie sich bezüglich Ihrer Rechte (Widerrufsrecht, Auskunftsrecht und Betroffenheitsrecht) mit dem jeweiligen Dienstanbieter in Verbindung.

Informationen zu den speziellen Zahlungsanbietern erfahren Sie – sofern vorhanden – in den folgenden Abschnitten.

# **Visa Datenschutzerklärung**

Wir nutzen auf unserer Website Visa, einen weltweit agierenden Zahlungsanbieter. Dienstanbieter ist das amerikanische Unternehmen Visa Inc. Für den europäischen Raum ist das Unternehmen Visa Europe Services Inc. (1 Sheldon Square, London W2 6TT,

Großbritannien) zuständig. Mehr über die Daten, die durch die Verwendung von Visa verarbeitet werden, erfahren Sie in der Privacy Policy auf [https://www.visa.de/nutzungsbedingungen/visa-privacy-center.html.](https://www.visa.de/nutzungsbedingungen/visa-privacy-center.html)

# **PayPal Datenschutzerklärung**

Wir nutzen auf unserer Website den Online-Bezahldienst PayPal. Dienstanbieter ist das amerikanische Unternehmen PayPal Inc. Für den europäischen Raum ist das Unternehmen PayPal Europe (S.à r.l. et Cie, S.C.A., 22-24 Boulevard Royal, L-2449 Luxembourg) verantwortlich. Mehr über die Daten, die durch die Verwendung von PayPal verarbeitet werden, erfahren Sie in der Privacy Policy auf [https://www.paypal.com/de/webapps/mpp/ua/privacy-full.](https://www.paypal.com/de/webapps/mpp/ua/privacy-full)

### **Mastercard Datenschutzerklärung**

Wir nutzen auf unserer Website den Zahlungsdienstleister Mastercard. Dienstanbieter ist das amerikanische Unternehmen Mastercard Inc. Für den europäischen Raum ist das Unternehmen Mastercard Europe SA (Chaussée de Tervuren 198A, B-1410 Waterloo, Belgien) verantwortlich. Mehr über die Daten, die durch die Verwendung von Mastercard verarbeitet werden, erfahren Sie in der Privacy Policy auf [https://www.mastercard.de/de](https://www.mastercard.de/de-de/datenschutz.html)[de/datenschutz.html.](https://www.mastercard.de/de-de/datenschutz.html)

# **eps-Überweisung Datenschutzerklärung**

Wir nutzen auf unserer Website eps-Überweisung, einen Dienst für Online-Bezahlverfahren. Dienstanbieter ist das österreichische Unternehmen Stuzza GmbH, Frankgasse 10/8, 1090 Wien, Österreich. Mehr über die Daten, die durch die Verwendung von eps-Überweisung verarbeitet werden, erfahren Sie in der Privacy Policy auf [https://eservice.stuzza.at/de/datenschutzerklaerung.html.](https://eservice.stuzza.at/de/datenschutzerklaerung.html)

### **Amazon Payments Datenschutzerklärung**

Wir nutzen auf unserer Website Amazon Payments, einen Dienst für Online-Zahlungsverfahren. Dienstanbieter ist das amerikanische Unternehmen Amazon.com Inc. Für den europäischen Raum ist das Unternehmen Amazon Payments Europe S.C.A. (38 Avenue J.F. Kennedy, L-1855 Luxemburg) verantwortlich. Mehr über die Daten, die durch die Verwendung von Amazon Payments verarbeitet werden, erfahren Sie in der Privacy Policy auf [https://pay.amazon.de/help/201212490.](https://pay.amazon.de/help/201212490)

### **Sofortüberweisung Datenschutzerklärung**

Wir bieten auf unserer Website die Zahlungsmethode "Sofortüberweisung" des Unternehmens Sofort GmbH zur bargeldlosen Bezahlung an. Die Sofort GmbH gehört seit 2014 zum schwedischen Unternehmen Klarna, hat aber ihren Firmensitz in Deutschland, Theresienhöhe 12, 80339 München.

Entscheiden Sie sich für diese Zahlungsmethode werden unter anderem auch personenbezogene Daten an die Sofort GmbH bzw. an Klarna übermittelt, gespeichert und dort verarbeitet. Mit diesem Datenschutztext geben wir Ihnen einen Überblick über die Datenverarbeitung durch die Sofort GmbH.

### **Was ist eine "Sofortüberweisung"?**

Bei der Sofortüberweisung handelt es sich um ein Online-Zahlungssystem, das es Ihnen ermöglicht eine Bestellung über Online-Banking durchzuführen. Dabei wird die Zahlungsabwicklung durch die Sofort GmbH durchgeführt und wir erhalten sofort eine Information über die getätigte Zahlung. Diese Methode kann jeder User nutzen, der ein aktives Online-Banking-Konto mit PIN und TAN hat. Nur noch wenige Banken unterstützen diese Zahlungsmethode noch nicht.

#### **Warum verwenden wir "Sofortüberweisung" auf unserer Website?**

Unser Ziel mit unserer Website und unserem eingebundenen Onlineshop ist es, Ihnen das bestmögliche Service zu bieten. Dazu zählt neben dem Gesamterlebnis auf der Website und neben unseren Angeboten auch eine reibungslose, schnelle und sichere Zahlungsabwicklung Ihrer Bestellungen. Um das zu gewährleisten, nutzen wir "Sofortüberweisung" als Zahlungssystem.

#### Welche Daten werden von "Sofortüberweisung" gespeichert?

Wenn Sie über den Sofort/Klarna-Dienst eine Sofortüberweisung durchführen, werden Daten wie Name, Kontonummer, Bankleitzahl, Betreff, Betrag und Datum auf den Servern des Unternehmens gespeichert. Diese Informationen erhalten auch wir über die Zahlungsbestätigung.

Im Rahmen der Kontodeckungsprüfung überprüft die Sofort GmbH, ob Ihr Kontostand und Überziehungskreditrahmen den Zahlungsbetrag abdeckt. In manchen Fällen wird auch überprüft, ob in den letzten 30 Tagen Sofortüberweisungen erfolgreich durchgeführt wurden. Weiters wird Ihre User-Identifikation (wie etwa Verfügernummer oder Vertragsnummer) in gekürzter ("gehashter") Form und Ihre IP-Adresse erhoben und gespeichert. Bei SEPA-Überweisungen wird auch BIC und IBAN gespeichert.

Laut dem Unternehmen werden sonst keine weiteren personenbezogenen Daten (wie Kontostände, Umsatzdaten, Verfügungsrahmen, Kontolisten, Mobiltelefonnummer, Authentifizierungszertifikate, Sicherheitscodses oder PIN/TAN) erhoben, gespeichert oder an Dritte weitergegeben.

Sofortüberweisung nutzt auch Cookies, um den eigenen Dienst benutzerfreundlicher zu gestalten. Wenn Sie ein Produkt bestellen, werden Sie auf die Sofort bzw. Klarna-Website umgeleitet. Nach der erfolgreichen Zahlung werden Sie auf unsere Dankesseite weitergeleitet. Hier werden folgende drei Cookies gesetzt:

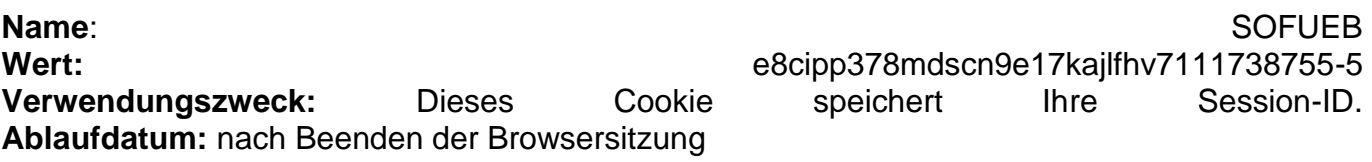

**Name:** Userfuser\_cookie\_rules] **Wert: Wert:** 1 **Verwendungszweck:** Dieses Cookie speichert Ihre Zustimmung zur Verwendung von Cookies. **Ablaufdatum:** nach 10 Jahren

**Name:** \_ga **Wert:** GA1.2.69759879.1589470706 **Verwendungszweck:** Standardmäßig verwendet analytics.js das Cookie \_ga, um die User-ID zu speichern. Grundsätzlich dient es zur Unterscheidung der Webseitenbesucher. Hier handelt es sich um ein Cookie von Google Analytics. **Ablaufdatum:** nach 2 Jahren

**Anmerkung:** Die hier angeführten Cookies erheben keinen Anspruch auch Vollständigkeit. Es kann immer sein, dass Sofortüberweisung auch andere Cookies verwendet.

#### **Wie lange und wo werden die Daten gespeichert?**

Alle erhobenen Daten werden innerhalb der rechtlichen Aufbewahrungspflicht gespeichert. Diese Pflicht kann zwischen drei und zehn Jahren dauern.

Klarna/Sofort GmbH versucht Daten nur innerhalb der EU bzw. des Europäischen Wirtschaftsraums (EWR) zu speichern. Wenn Daten außerhalb des EU/EWR übertragen werden, muss der Datenschutz mit der DSGVO übereinstimmen und das Land in einer Angemessenheitsentscheidung der EU stehen.

#### **Wie kann ich meine Daten löschen oder die Datenspeicherung verhindern?**

Sie können Ihre Einwilligung, dass Klarna personenbezogene Daten verarbeitet jederzeit widerrufen. Sie haben auch immer das Recht auf Auskunft, Berichtigung und Löschung Ihrer personenbezogenen Daten. Dafür können Sie einfach das Datenschutzteam des Unternehmens per E-Mail an datenschutz@sofort.com kontaktieren.

Mögliche Cookies, die Sofortüberweisung verwendet, können Sie in Ihrem Browser verwalten, löschen oder deaktivieren. Abhängig von Ihrem bevorzugten Browser funktioniert das auf unterschiedliche Weise. Die folgenden Anleitungen zeigen wie Sie Cookies in den gängigsten Browsern verwalten:

[Chrome: Cookies in Chrome löschen, aktivieren und verwalten](https://support.google.com/chrome/answer/95647?tid=111738755)

[Safari: Verwalten von Cookies und Websitedaten mit Safari](https://support.apple.com/de-at/guide/safari/sfri11471/mac?tid=111738755)

[Firefox: Cookies löschen, um Daten zu entfernen, die Websites auf Ihrem Computer abgelegt](https://support.mozilla.org/de/kb/cookies-und-website-daten-in-firefox-loschen?tid=111738755)  [haben](https://support.mozilla.org/de/kb/cookies-und-website-daten-in-firefox-loschen?tid=111738755)

[Internet Explorer: Löschen und Verwalten von Cookies](https://support.microsoft.com/de-at/help/17442/windows-internet-explorer-delete-manage-cookies?tid=111738755)

[Microsoft Edge: Löschen und Verwalten von Cookies](https://support.microsoft.com/de-at/help/4027947/windows-delete-cookies?tid=111738755)

Wenn Sie mehr über die Datenverarbeitung durch die "Sofortüberweisung" des Unternehmens Sofort GmbH erfahren wollen, empfehlen wir Ihnen die Datenschutzerklärung unter [https://www.sofort.de/datenschutz.html.](https://www.sofort.de/datenschutz.html?tid=111738755)

### **Klarna Checkout Datenschutzerklärung**

Wir verwenden auf unserer Website das Online-Zahlungssystem Klarna Checkout des schwedischen Unternehmens Klarna Bank AB. Die Klarna-Bank hat ihren Hauptfirmensitz in Sveavägen 46, 111 34 Stockholm, Schweden. Wenn Sie sich für diesen Dienst entscheiden, werden unter anderem personenbezogene Daten an Klarna gesendet, gespeichert und verarbeitet. In dieser Datenschutzerklärung möchten wir Ihnen einen Überblick über die Datenverarbeitung durch Klarna geben.

#### **Was ist Klarna Checkout?**

Klarna Checkout ist ein Zahlungssystem für Bestellungen in einem Onlineshop. Dabei wählt der Nutzer die Zahlungsart und Klarna Checkout übernimmt den gesamten Zahlungsprozess.

Nachdem ein Nutzer einmal eine Zahlung über das Checkout-System durchgeführt hat und die entsprechenden Daten angegeben hat, können zukünftige Online-Einkäufe noch schneller und einfacher durchgeführt werden. Das Klarna-System erkennt dann bereits nach Eingabe der E-Mail-Adresse und Postleitzahl den bestehenden Kunden.

#### **Warum verwenden wir Klarna Checkout für unsere Webseite?**

Unser Ziel mit unserer Website und unserem eingebundenen Onlineshop ist es, Ihnen das bestmögliche Service zu bieten. Dazu zählt neben dem Gesamterlebnis auf der Website und neben unseren Angeboten auch eine reibungslose, schnelle und sichere Zahlungsabwicklung Ihrer Bestellungen. Um das zu gewährleisten, nutzen wir das Zahlungssystem Klarna Checkout.

#### **Welche Daten werden von Klarna Checkout gespeichert?**

Sobald Sie sich für den Zahlungsdienst Klarna entscheiden und über die Zahlungsmethode Klarna Checkout bezahlen, übermitteln Sie auch personenbezogene Daten an das Unternehmen. Auf der Klarna Checkout-Seite werden technische Daten wie Browsertyp, Betriebssystem, unsere Internetadresse, Datum und Uhrzeit, Spracheinstellungen, Zeitzoneneinstellungen und IP-Adresse von Ihnen erhoben und an die Server von Klarna übermittelt und dort gespeichert. Diese Daten werden auch dann gespeichert, wenn Sie noch keine Bestellung abgeschlossen haben.

Wenn Sie ein Produkt oder eine Dienstleistung über unseren Shop bestellen, müssen Sie in die vorgegebenen Felder Daten zu Ihrer Person eingeben. Diese Daten werden durch Klarna für die Zahlungsabwicklung verarbeitet. Dabei können zur Bonitäts- und Identitätsprüfung speziell folgende personenbezogenen Daten (sowie allgemeine Produktinformationen) durch Klarna gespeichert und verarbeitet werden:

- Kontaktinformationen: Namen, Geburtsdatum, nationale Ausweisnummer, Titel, Rechnungs- und Lieferadresse, E-Mail-Adresse, Telefonnummer, Nationalität oder Gehalt.
- Zahlungsinformationen wie Kreditkartendaten oder Ihre Kontonummer
- Produktinformationen wie Sendungsnummer, Art des Artikels und Preis des Produkts

Zudem gibt es auch noch Daten, die optional erhoben werden können, sofern Sie sich dazu bewusst entscheiden. Das sind etwa politische, religiöse oder weltanschauliche Überzeugungen oder diverse Gesundheitsdaten.

Klarna kann auch selbst oder über Dritte (wie beispielsweise über uns oder über öffentliche Datenbanken) neben den oben genannten Daten auch Daten zu den Waren oder Dienstleistungen, die Sie kaufen oder bestellen erheben. Das kann zum Beispiel die Sendungsnummer oder die Art des bestellten Artikels sein, aber auch Auskünfte über Ihre Bonität, über Ihr Einkommen oder Kreditgewährungen. Klarna kann Ihre personenbezogenen Daten auch Dienstleister wie etwa Softwareanbieter, Datenspeicheranbieter oder uns als Händler weitergeben.

Wenn Daten automatisch in ein Formular eingetragen werden, dann sind immer Cookies im Spiel. Wenn Sie diese Funktion nicht nutzen wollen, können Sie jederzeit diese Cookies deaktivieren. Weiter unten im Text finden Sie eine Anleitung, wie Sie Cookies in Ihrem Browser grundsätzlich löschen, deaktivieren oder verwalten. Unsere Tests haben ergeben, dass von Klarna direkt keine Cookies gesetzt werden. Wenn Sie die Zahlungsmethode "Klarna Sofort" wählen und auf "Bestellen" klicken, werden Sie auf die Sofort-Website weitergeleitet. Nach der erfolgreichen Zahlung kommen Sie auf unsere Dankesseite. Dort wird von sofort.com folgendes Cookie gesetzt:

**Name**: SOFUEB **Wert:** e8cipp378mdscn9e17kajlfhv7111738755-4 **Verwendungszweck:** Dieses Cookie speichert Ihre Session-ID. **Ablaufdatum:** nach Beenden der Browsersitzung

#### **Wie lange und wo werden die Daten gespeichert?**

Klarna ist bemüht Ihre Daten nur innerhalb der EU bzw. des Europäischen Wirtschaftsraums (EWR) zu speichern. Es kann aber auch vorkommen, dass Daten außerhalb des EU/EWR übertragen werden. Wenn das passiert, stellt Klarna sicher, dass der Datenschutz im Einklang mit der DSGVO steht und das Drittland in einer Angemessenheitsentscheidung der Europäischen Union steht. Die Daten werden immer solange gespeichert, wie Klarna sie für den Verarbeitungszweck benötigt.

#### **Wie kann ich meine Daten löschen bzw. die Datenspeicherung verhindern?**

Sie können Ihre Einwilligung, dass Klarna personenbezogene Daten verarbeitet jederzeit widerrufen. Sie haben auch immer das Recht auf Auskunft, Berichtigung und Löschung Ihrer personenbezogenen Daten. Dafür müssen Sie lediglich das Unternehmen bzw. das Datenschutzteam des Unternehmens per E-Mail an [datenschutz@klarna.de](mailto:datenschutz@klarna.de) kontaktieren. Über die Klarna-Webseite ["Meine Datenschutzanfrage"](https://www.klarna.com/at/meine-datenschutzanfrage-formular/?tid=111738755) können Sie ebenfalls mit Klarna direkt in Kontakt treten.

Cookies, die Klarna für ihre Funktionen möglicherweise verwendet, können Sie in Ihrem Browser löschen, deaktivieren oder verwalten. Je nachdem welchen Browser Sie verwenden, funktioniert dies auf unterschiedliche Art und Weise. Die folgenden Anleitungen zeigen, wie Sie Cookies in Ihrem Browser verwalten:

[Chrome: Cookies in Chrome löschen, aktivieren und verwalten](https://support.google.com/chrome/answer/95647?tid=111738755)

[Safari: Verwalten von Cookies und Websitedaten mit Safari](https://support.apple.com/de-at/guide/safari/sfri11471/mac?tid=111738755)

[Firefox: Cookies löschen, um Daten zu entfernen, die Websites auf Ihrem Computer abgelegt](https://support.mozilla.org/de/kb/cookies-und-website-daten-in-firefox-loschen?tid=111738755)  [haben](https://support.mozilla.org/de/kb/cookies-und-website-daten-in-firefox-loschen?tid=111738755)

[Internet Explorer: Löschen und Verwalten von Cookies](https://support.microsoft.com/de-at/help/17442/windows-internet-explorer-delete-manage-cookies?tid=111738755)

[Microsoft Edge: Löschen und Verwalten von Cookies](https://support.microsoft.com/de-at/help/4027947/windows-delete-cookies?tid=111738755)

Wir hoffen Ihnen einen guten Überblick über die Datenverarbeitung durch Klarna geboten zu haben. Wenn Sie mehr über den Umgang mit Ihren Daten erfahren wollen, empfehlen wir Ihnen die Klarna-Datenschutzerklärung unter [https://cdn.klarna.com/1.0/shared/content/legal/terms/0/de\\_at/privacy.](https://cdn.klarna.com/1.0/shared/content/legal/terms/0/de_at/privacy?tid=111738755)

# **YouTube Datenschutzerklärung**

Wir haben auf unserer Website YouTube-Videos eingebaut. So können wir Ihnen interessante Videos direkt auf unserer Seite präsentieren. YouTube ist ein Videoportal, das seit 2006 eine Tochterfirma von Google ist. Betrieben wird das Videoportal durch YouTube, LLC, 901 Cherry Ave., San Bruno, CA 94066, USA. Wenn Sie auf unserer Website eine Seite aufrufen, die ein YouTube-Video eingebettet hat, verbindet sich Ihr Browser automatisch mit den Servern von

YouTube bzw. Google. Dabei werden (je nach Einstellungen) verschiedene Daten übertragen. Für die gesamte Datenverarbeitung im europäischen Raum ist Google Ireland Limited (Gordon House, Barrow Street Dublin 4, Irland) verantwortlich.

Im Folgenden wollen wir Ihnen genauer erklären, welche Daten verarbeitet werden, warum wir YouTube-Videos eingebunden haben und wie Sie Ihre Daten verwalten oder löschen können.

#### **Was ist YouTube?**

Auf YouTube können die User kostenlos Videos ansehen, bewerten, kommentieren und selbst hochladen. Über die letzten Jahre wurde YouTube zu einem der wichtigsten Social-Media-Kanäle weltweit. Damit wir Videos auf unserer Webseite anzeigen können, stellt YouTube einen Codeausschnitt zur Verfügung, den wir auf unserer Seite eingebaut haben.

#### **Warum verwenden wir YouTube-Videos auf unserer Webseite?**

YouTube ist die Videoplattform mit den meisten Besuchern und dem besten Content. Wir sind bemüht, Ihnen die bestmögliche User-Erfahrung auf unserer Webseite zu bieten. Und natürlich dürfen interessante Videos dabei nicht fehlen. Mithilfe unserer eingebetteten Videos stellen wir Ihnen neben unseren Texten und Bildern weiteren hilfreichen Content zur Verfügung. Zudem wird unsere Webseite auf der Google-Suchmaschine durch die eingebetteten Videos leichter gefunden. Auch wenn wir über Google Ads Werbeanzeigen schalten, kann Google – dank der gesammelten Daten – diese Anzeigen wirklich nur Menschen zeigen, die sich für unsere Angebote interessieren.

#### **Welche Daten werden von YouTube gespeichert?**

Sobald Sie eine unserer Seiten besuchen, die ein YouTube-Video eingebaut hat, setzt YouTube zumindest ein Cookie, das Ihre IP-Adresse und unsere URL speichert. Wenn Sie in Ihrem YouTube-Konto eingeloggt sind, kann YouTube Ihre Interaktionen auf unserer Webseite meist mithilfe von Cookies Ihrem Profil zuordnen. Dazu zählen Daten wie Sitzungsdauer, Absprungrate, ungefährer Standort, technische Informationen wie Browsertyp, Bildschirmauflösung oder Ihr Internetanbieter. Weitere Daten können Kontaktdaten, etwaige Bewertungen, das Teilen von Inhalten über Social Media oder das Hinzufügen zu Ihren Favoriten auf YouTube sein.

Wenn Sie nicht in einem Google-Konto oder einem Youtube-Konto angemeldet sind, speichert Google Daten mit einer eindeutigen Kennung, die mit Ihrem Gerät, Browser oder App verknüpft sind. So bleibt beispielsweise Ihre bevorzugte Spracheinstellung beibehalten. Aber viele Interaktionsdaten können nicht gespeichert werden, da weniger Cookies gesetzt werden.

In der folgenden Liste zeigen wir Cookies, die in einem Test im Browser gesetzt wurden. Wir zeigen einerseits Cookies, die ohne angemeldetes YouTube-Konto gesetzt werden. Andererseits zeigen wir Cookies, die mit angemeldetem Account gesetzt werden. Die Liste kann keinen Vollständigkeitsanspruch erheben, weil die Userdaten immer von den Interaktionen auf YouTube abhängen.

**Name:** YSC **Wert:** b9-CV6ojI5Y111738755-1 **Verwendungszweck:** Dieses Cookie registriert eine eindeutige ID, um Statistiken des gesehenen Videos zu speichern. **Ablaufdatum:** nach Sitzungsende

**Name:** PREF **Wert:** f1=50000000 **Verwendungszweck:** Dieses Cookie registriert ebenfalls Ihre eindeutige ID. Google bekommt über PREF Statistiken, wie Sie YouTube-Videos auf unserer Webseite verwenden. **Ablaufdatum:** nach 8 Monaten

**Name:** GPS **Wert:** 1 **Verwendungszweck:** Dieses Cookie registriert Ihre eindeutige ID auf mobilen Geräten, um den GPS-Standort zu tracken. **Ablaufdatum:** nach 30 Minuten

**Name:** VISITOR\_INFO1\_LIVE **Wert:** 95Chz8bagyU **Verwendungszweck:** Dieses Cookie versucht die Bandbreite des Users auf unseren Webseiten (mit eingebautem YouTube-Video) zu schätzen. **Ablaufdatum:** nach 8 Monaten

Weitere Cookies, die gesetzt werden, wenn Sie mit Ihrem YouTube-Konto angemeldet sind:

**Name:** APISID **Wert:** zILlvClZSkqGsSwI/AU1aZI6HY7111738755- **Verwendungszweck:** Dieses Cookie wird verwendet, um ein Profil über Ihre Interessen zu erstellen. Genützt werden die Daten für personalisierte Werbeanzeigen. **Ablaufdatum:** nach 2 Jahren

**Name:** CONSENT **Wert:** YES+AT.de+20150628-20-0

**Verwendungszweck:** Das Cookie speichert den Status der Zustimmung eines Users zur Nutzung unterschiedlicher Services von Google. CONSENT dient auch der Sicherheit, um User zu überprüfen und Userdaten vor unbefugten Angriffen zu schützen. **Ablaufdatum:** nach 19 Jahren

**Name:** HSID

**Wert:** AcRwpgUik9Dveht0I

**Verwendungszweck:** Dieses Cookie wird verwendet, um ein Profil über Ihre Interessen zu erstellen. Diese Daten helfen personalisierte Werbung anzeigen zu können. **Ablaufdatum:** nach 2 Jahren

**Name:** LOGIN\_INFO **Wert:** AFmmF2swRQIhALl6aL… **Verwendungszweck:** In diesem Cookie werden Informationen über Ihre Login-Daten gespeichert. **Ablaufdatum:** nach 2 Jahren

**Name:** SAPISID **Wert:** 7oaPxoG-pZsJuuF5/AnUdDUIsJ9iJz2vdM **Verwendungszweck:** Dieses Cookie funktioniert, indem es Ihren Browser und Ihr Gerät eindeutig identifiziert. Es wird verwendet, um ein Profil über Ihre Interessen zu erstellen. **Ablaufdatum:** nach 2 Jahren

**Name:** SID **Wert:** oQfNKjAsI111738755- **Verwendungszweck:** Dieses Cookie speichert Ihre Google-Konto-ID und Ihren letzten Anmeldezeitpunkt in digital signierter und verschlüsselter Form. **Ablaufdatum:** nach 2 Jahren

**Name:** SIDCC **Wert:** AN0-TYuqub2JOcDTyL **Verwendungszweck:** Dieses Cookie speichert Informationen, wie Sie die Webseite nutzen und welche Werbung Sie vor dem Besuch auf unserer Seite möglicherweise gesehen haben. **Ablaufdatum:** nach 3 Monaten

#### **Wie lange und wo werden die Daten gespeichert?**

Die Daten, die YouTube von Ihnen erhält und verarbeitet werden auf den Google-Servern gespeichert. Die meisten dieser Server befinden sich in Amerika. Unter <https://www.google.com/about/datacenters/inside/locations/?hl=de> sehen Sie genau wo sich die Google-Rechenzentren befinden. Ihre Daten sind auf den Servern verteilt. So sind die Daten schneller abrufbar und vor Manipulation besser geschützt.

Die erhobenen Daten speichert Google unterschiedlich lang. Manche Daten können Sie jederzeit löschen, andere werden automatisch nach einer begrenzten Zeit gelöscht und wieder andere werden von Google über längere Zeit gespeichert. Einige Daten (wie Elemente aus "Meine Aktivität", Fotos oder Dokumente, Produkte), die in Ihrem Google-Konto gespeichert sind, bleiben so lange gespeichert, bis Sie sie löschen. Auch wenn Sie nicht in einem Google-Konto angemeldet sind, können Sie einige Daten, die mit Ihrem Gerät, Browser oder App verknüpft sind, löschen.

#### **Wie kann ich meine Daten löschen bzw. die Datenspeicherung verhindern?**

Grundsätzlich können Sie Daten im Google Konto manuell löschen. Mit der 2019 eingeführten automatischen Löschfunktion von Standort- und Aktivitätsdaten werden Informationen abhängig von Ihrer Entscheidung – entweder 3 oder 18 Monate gespeichert und dann gelöscht.

Unabhängig, ob Sie ein Google-Konto haben oder nicht, können Sie Ihren Browser so konfigurieren, dass Cookies von Google gelöscht bzw. deaktiviert werden. Je nachdem welchen Browser Sie verwenden, funktioniert dies auf unterschiedliche Art und Weise. Die folgenden Anleitungen zeigen, wie Sie Cookies in Ihrem Browser verwalten:

[Chrome: Cookies in Chrome löschen, aktivieren und verwalten](https://support.google.com/chrome/answer/95647?tid=111738755)

[Safari: Verwalten von Cookies](https://support.apple.com/de-at/guide/safari/sfri11471/mac?tid=111738755) und Websitedaten mit Safari

[Firefox: Cookies löschen, um Daten zu entfernen, die Websites auf Ihrem Computer abgelegt](https://support.mozilla.org/de/kb/cookies-und-website-daten-in-firefox-loschen?tid=111738755)  [haben](https://support.mozilla.org/de/kb/cookies-und-website-daten-in-firefox-loschen?tid=111738755)

[Internet Explorer: Löschen und Verwalten von Cookies](https://support.microsoft.com/de-at/help/17442/windows-internet-explorer-delete-manage-cookies?tid=111738755)

[Microsoft Edge: Löschen und Verwalten von Cookies](https://support.microsoft.com/de-at/help/4027947/windows-delete-cookies?tid=111738755)

Falls Sie grundsätzlich keine Cookies haben wollen, können Sie Ihren Browser so einrichten, dass er Sie immer informiert, wenn ein Cookie gesetzt werden soll. So können Sie bei jedem einzelnen Cookie entscheiden, ob Sie es erlauben oder nicht. Da YouTube ein Tochterunternehmen von Google ist, gibt es eine gemeinsame Datenschutzerklärung. Wenn Sie mehr über den Umgang mit Ihren Daten erfahren wollen, empfehlen wir Ihnen die Datenschutzerklärung unter [https://policies.google.com/privacy?hl=de.](https://policies.google.com/privacy?hl=de)

# **YouTube Abonnieren Button Datenschutzerklärung**

Wir haben auf unserer Webseite den YouTube Abonnieren Button (engl. "Subscribe-Button") eingebaut. Sie erkennen den Button meist am klassischen YouTube-Logo. Das Logo zeigt vor rotem Hintergrund in weißer Schrift die Wörter "Abonnieren" oder "YouTube" und links davon das weiße "Play-Symbol". Der Button kann aber auch in einem anderen Design dargestellt sein.

Unser YouTube-Kanal bietet Ihnen immer wieder lustige, interessante oder spannende Videos. Mit dem eingebauten "Abonnieren-Button" können Sie unseren Kanal direkt von unserer Webseite aus abonnieren und müssen nicht eigens die YouTube-Webseite aufrufen. Wir wollen Ihnen somit den Zugang zu unserem umfassenden Content so einfach wie möglich machen. Bitte beachten Sie, dass YouTube dadurch Daten von Ihnen speichern und verarbeiten kann.

Wenn Sie auf unserer Seite einen eingebauten Abo-Button sehen, setzt YouTube – laut Google – mindestens ein Cookie. Dieses Cookie speichert Ihre IP-Adresse und unsere URL. Auch Informationen über Ihren Browser, Ihren ungefähren Standort und Ihre voreingestellte Sprache kann YouTube so erfahren. Bei unserem Test wurden folgende vier Cookies gesetzt, ohne bei YouTube angemeldet zu sein:

**Name:** YSC **Wert:** b9-CV6ojI5111738755Y **Verwendungszweck:** Dieses Cookie registriert eine eindeutige ID, um Statistiken des gesehenen Videos zu speichern. **Ablaufdatum:** nach Sitzungsende

**Name:** PREF **Wert:** f1=50000000 **Verwendungszweck:** Dieses Cookie registriert ebenfalls Ihre eindeutige ID. Google bekommt über PREF Statistiken, wie Sie YouTube-Videos auf unserer Webseite verwenden. **Ablaufdatum:** nach 8 Monate

**Name:** GPS **Wert:** 1 **Verwendungszweck:** Dieses Cookie registriert Ihre eindeutige ID auf mobilen Geräten, um den GPS-Standort and tracken. **Ablaufdatum:** nach 30 Minuten

**Name:** VISITOR\_INFO1\_LIVE **Wert:** 11173875595Chz8bagyU **Verwendungszweck:** Dieses Cookie versucht die Bandbreite des Users auf unseren Webseiten (mit eingebautem YouTube-Video) zu schätzen. **Ablaufdatum:** nach 8 Monaten

**Anmerkung:** Diese Cookies wurden nach einem Test gesetzt und können nicht den Anspruch auf Vollständigkeit erheben.

Wenn Sie in Ihrem YouTube-Konto angemeldet sind, kann YouTube viele Ihrer Handlungen/Interaktionen auf unserer Webseite mit Hilfe von Cookies speichern und Ihrem YouTube-Konto zuordnen. YouTube bekommt dadurch zum Beispiel Informationen wie lange Sie auf unserer Seite surfen, welchen Browsertyp Sie verwenden, welche Bildschirmauflösung Sie bevorzugen oder welche Handlungen Sie ausführen.

YouTube verwendet diese Daten zum einen um die eigenen Dienstleistungen und Angebote zu verbessern, zum anderen um Analysen und Statistiken für Werbetreibende (die Google Ads verwenden) bereitzustellen.

# **Zoom Datenschutzerklärung**

Wir verwenden für unsere Website das Videokonferenz-Tool Zoom des amerikanischen Software-Unternehmens Zoom Video Communications. Der Firmenhauptsitz ist im kalifornischen San Jose, 55 Almaden Boulevard, 6th Floor, CA 95113. Dank "Zoom" können wir mit Kunden, Geschäftspartnern, Klienten und auch Mitarbeitern ganz einfach und ohne Software-Installation eine Videokonferenz abhalten. In dieser Datenschutzerklärung gehen wir näher auf das Service ein und informieren Sie über die wichtigsten datenschutzrelevanten Aspekte.

#### **Was ist Zoom?**

Zoom ist eine der weltweit bekanntesten Videokonferenzlösungen. Mit dem Dienst "Zoom Meetings" können wir beispielsweise mit Ihnen, aber auch mit Mitarbeitern oder anderen Usern über einen digitalen Konferenzraum eine Online-Videokonferenz abhalten. So können wir sehr einfach digital in Kontakt treten, uns über diverse Themen austauschen, Textnachrichten schicken oder auch telefonieren. Weiters kann man über Zoom auch den Bildschirm teilen, Dateien austauschen und ein Whiteboard nutzen.

#### **Warum verwenden wir Zoom auf unserer Website?**

Uns ist es wichtig, dass wir mit Ihnen schnell und unkompliziert kommunizieren können. Und genau diese Möglichkeit bietet uns Zoom. Das Softwareprogramm funktioniert auch direkt über einen Browser. Das heißt wir können Ihnen einfach einen Link schicken und schon mit der Videokonferenz starten. Zudem sind natürlich auch Zusatzfunktionen wie Screensharing oder das Austauschen von Dateien sehr praktisch.

#### **Welche Daten werden von Zoom gespeichert?**

Wenn Sie Zoom verwenden, werden auch Daten von Ihnen erhoben, damit Zoom ihre Dienste bereitstellen kann. Das sind einerseits Daten, die Sie dem Unternehmen bewusst zur Verfügung stellen. Dazu gehören zum Beispiel Name, Telefonnummer oder Ihre E-Mail-Adresse. Es werden aber auch Daten automatisch an Zoom übermittelt und gespeichert. Hierzu zählen beispielsweise technische Daten Ihres Browsers oder Ihre IP-Adresse. Im Folgenden gehen wir genauer auf die Daten ein, die Zoom von Ihnen erheben und speichern kann:

Wenn Sie Daten wie Ihren Namen, Ihren Benutzernamen, Ihre E-Mail-Adresse oder Ihre Telefonnummer angeben, werden diese Daten bei Zoom gespeichert. Inhalte, die Sie während der Zoom-Nutzung hochladen werden ebenfalls gespeichert. Dazu zählen beispielsweise Dateien oder Chatprotokolle.

Zu den technischen Daten, die Zoom automatisch speichert, zählen neben der oben bereits erwähnten IP-Adresse auch die MAC-Adresse, weitere Geräte-IDs, Gerätetyp, welches Betriebssystem Sie nutzen, welchen Client Sie nutzen, Kameratyp, Mikrofon- und Lautsprechertyp. Auch Ihr ungefährer Standort wird bestimmt und gespeichert. Des Weiteren speichert Zoom auch Informationen darüber wie Sie den Dienst nutzen. Also beispielsweise ob Sie via Desktop oder Smartphone "zoomen", ob Sie einen Telefonanruf oder VoIP nutzen, ob Sie mit oder ohne Video teilnehmen oder ob Sie ein Passwort anfordern. Zoom zeichnet auch sogenannte Metadaten wie Dauer des Meetings/Anrufs, Beginn und Ende der Meetingteilnahme, Meetingname und Chatstatus auf.

Zoom erwähnt in der eigenen Datenschutzerklärung, dass das Unternehmen keine Werbecookies oder Tracking-Technologien für Ihre Dienste verwenden. Nur auf den eigenen Marketing-Websites wie etwa [www.zoom.us](https://www.zoom.us/de-de/home.html) werden diese Trackingmethoden genutzt. Zoom verkauft personenbezogenen Daten nicht weiter und nutzt diese auch nicht für Werbezwecke.

#### **Wie lange und wo werden die Daten gespeichert?**

Zoom gibt diesbezüglich keinen konkreten Zeitrahmen bekannt, sondern betont, dass die erhobenen Daten solange gespeichert bleiben, wie es zur Bereitstellung der Dienste bzw. für die eigenen Zwecke nötig ist. Länger werden die Daten nur gespeichert, wenn dies aus rechtlichen Gründen gefordert wird.

Grundsätzlich speichert Zoom die erhobenen Daten auf amerikanischen Servern, aber Daten können weltweit auf unterschiedlichen Rechenzentren eintreffen.

#### **Wie kann ich meine Daten löschen bzw. die Datenspeicherung verhindern?**

Wenn Sie nicht wollen, dass Daten während des Zoom-Meetings gespeichert werden, müssen Sie auf das Meeting verzichten. Sie haben aber auch immer das Recht und die Möglichkeit all Ihre personenbezogenen Daten löschen zu lassen. Falls Sie ein Zoom-Konto haben, finden Sie unter [https://support.zoom.us/hc/en-us/articles/201363243-How-Do-I-Delete-Terminate-My-](https://support.zoom.us/hc/en-us/articles/201363243-How-Do-I-Delete-Terminate-My-Account)[Account](https://support.zoom.us/hc/en-us/articles/201363243-How-Do-I-Delete-Terminate-My-Account) eine Anleitung wie Sie Ihr Konto löschen können.

Bitte beachten Sie, dass bei der Verwendung dieses Tools Daten von Ihnen auch außerhalb der EU gespeichert und verarbeitet werden können. Die meisten Drittstaaten (darunter auch die USA) gelten nach derzeitigem europäischen Datenschutzrecht als nicht sicher. Daten an unsichere Drittstaaten dürfen also nicht einfach übertragen, dort gespeichert und verarbeitet werden, sofern es keine passenden Garantien (wie etwa EU-Standardvertragsklauseln) zwischen uns und dem außereuropäischen Dienstleister gibt.

Wir hoffen Ihnen einen Überblick über die Datenverarbeitung durch Zoom geboten zu haben. Es kann natürlich immer auch vorkommen, dass sich die Datenschutzrichtlinien des Unternehmens ändern. Daher empfehlen wir Ihnen für mehr Informationen auch die Datenschutzerklärung von Zoom unter [https://zoom.us/de-de/privacy.html.](https://zoom.us/de-de/privacy.html?tid=111738755)

Alle Texte sind urheberrechtlich geschützt.

Quelle: Erstellt mit dem [Datenschutz Generator](https://www.adsimple.at/datenschutz-generator/) von AdSimple